### Point Processing & Filtering

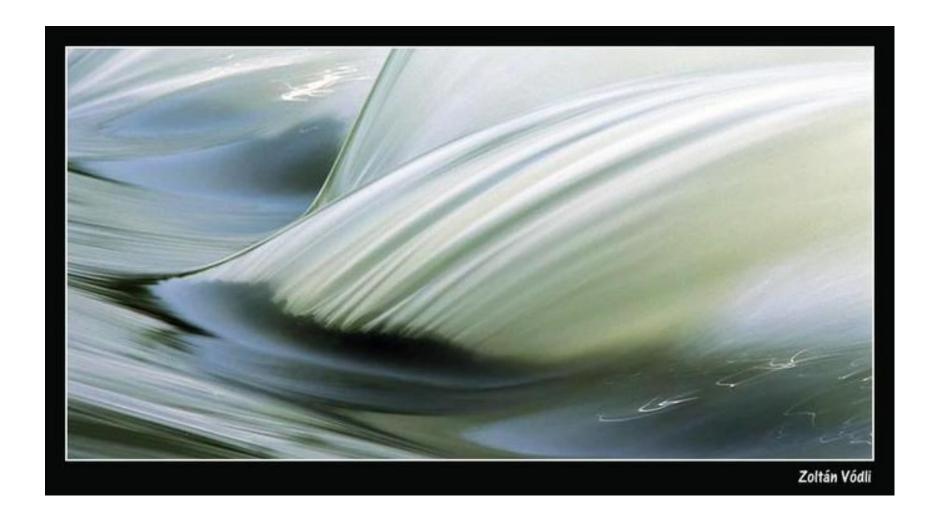

CS194: Image Manipulation & Computational Photography Alexei Efros, UC Berkeley, Fall 2015

### Image Formation

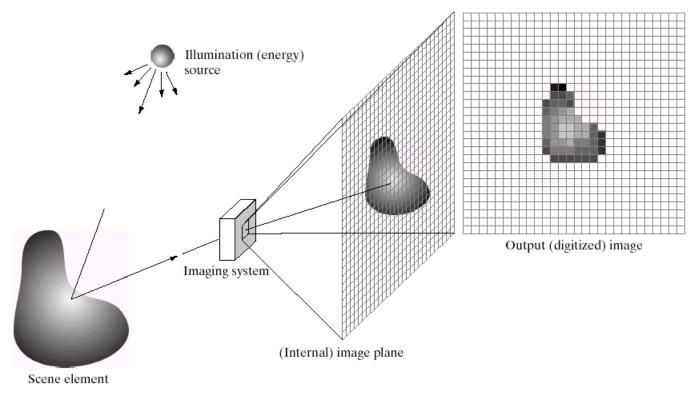

a b c d e

**FIGURE 2.15** An example of the digital image acquisition process. (a) Energy ("illumination") source. (b) An element of a scene. (c) Imaging system. (d) Projection of the scene onto the image plane. (e) Digitized image.

f(x,y) = reflectance(x,y) \* illumination(x,y)Reflectance in [0,1], illumination in [0,inf]

### Problem: Dynamic Range

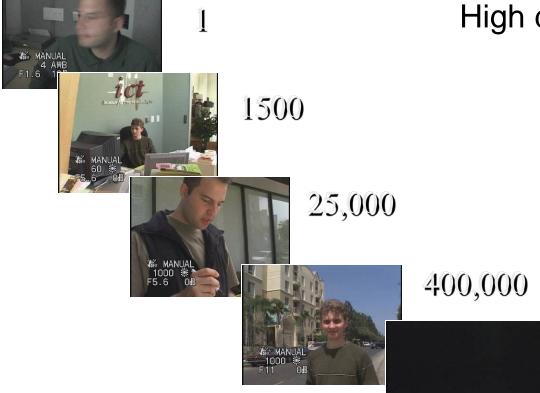

The real world is High dynamic range

2,000,000,000

### Long Exposure

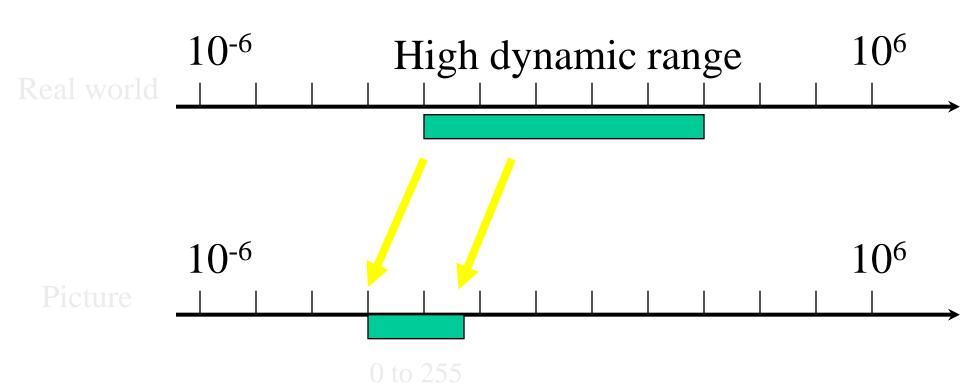

### **Short Exposure**

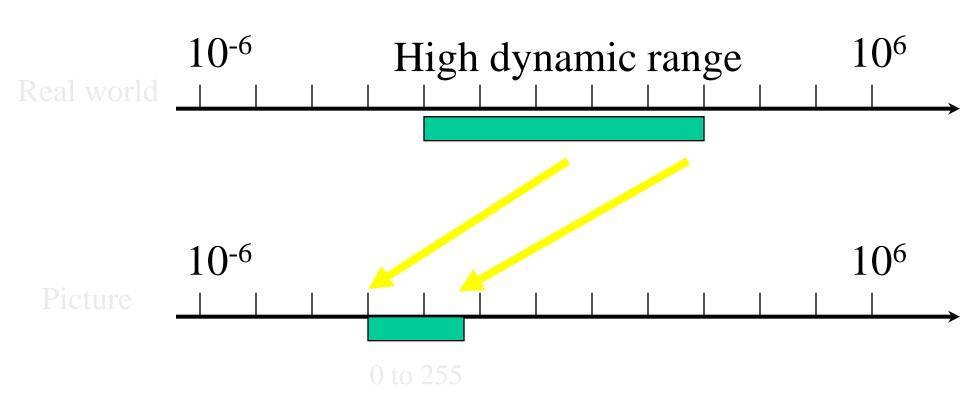

### Image Acquisition Pipeline

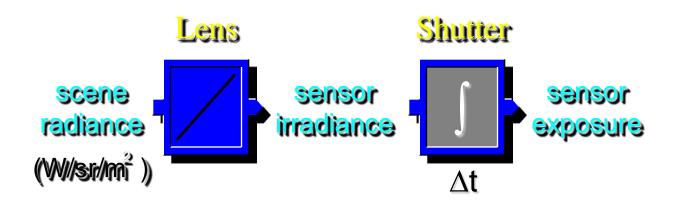

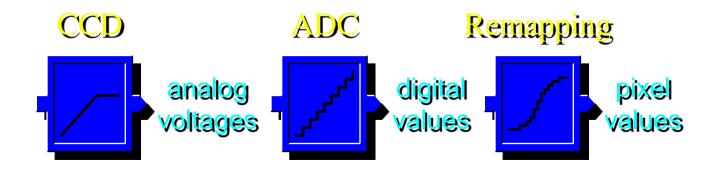

### Simple Point Processing: Enhancement

a b c d

#### FIGURE 3.9

(a) Aerial image. (b)–(d) Results of applying the transformation in Eq. (3.2-3) with c=1 and  $\gamma=3.0,4.0$ , and 5.0, respectively. (Original image for this example courtesy of NASA.)

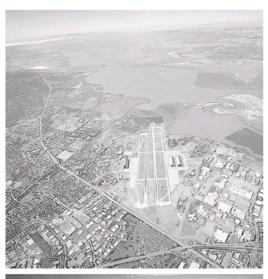

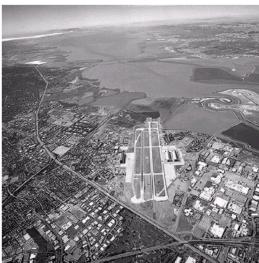

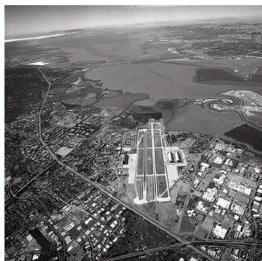

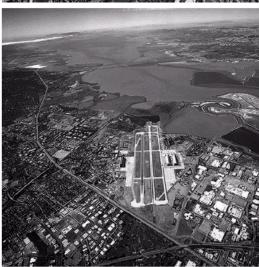

### Power-law transformations

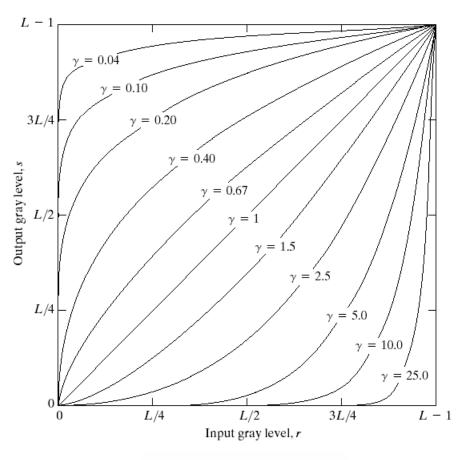

**FIGURE 3.6** Plots of the equation  $s = cr^{\gamma}$  for various values of  $\gamma$  (c = 1 in all cases).

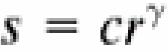

### **Basic Point Processing**

FIGURE 3.3 Some basic gray-level transformation functions used for image enhancement.

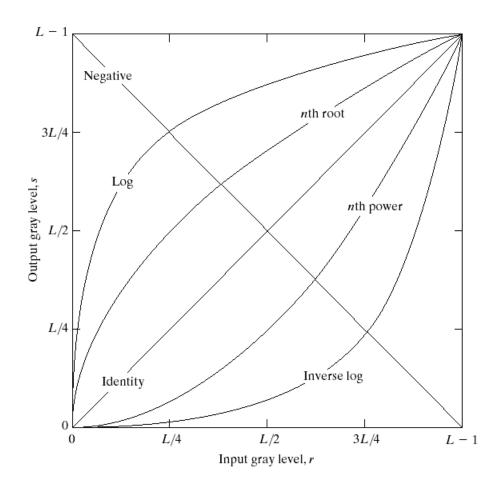

## Negative

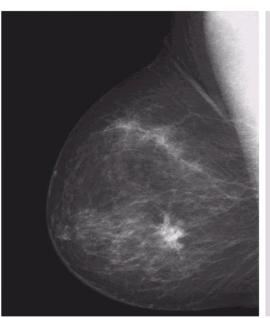

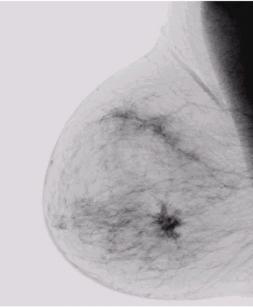

a b

FIGURE 3.4

(a) Original digital mammogram.

(b) Negative image obtained using the negative transformation in Eq. (3.2-1).

(Courtesy of G.E. Medical Systems.)

a b

#### FIGURE 3.5

(a) Fourier

(a) Fourier spectrum.
(b) Result of applying the log transformation given in Eq. (3.2-2) with c = 1.

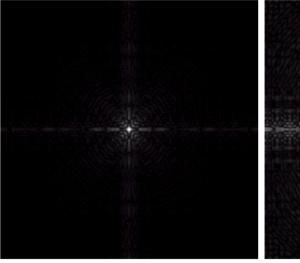

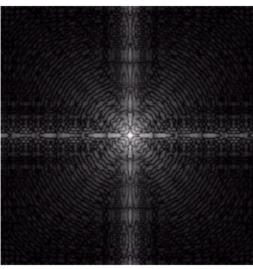

### Contrast Stretching

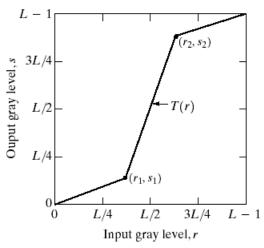

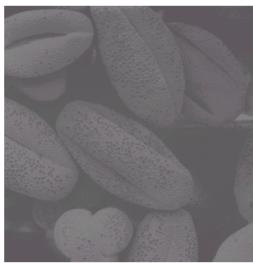

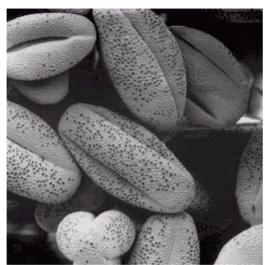

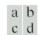

#### FIGURE 3.10 Contrast stretching. (a) Form of transformation function. (b) A low-contrast image. (c) Result of contrast stretching. (d) Result of thresholding. (Original image courtesy of Dr. Roger Heady, Research School of Biological Sciences, Australian National University, Canberra, Australia.)

### Image Histograms

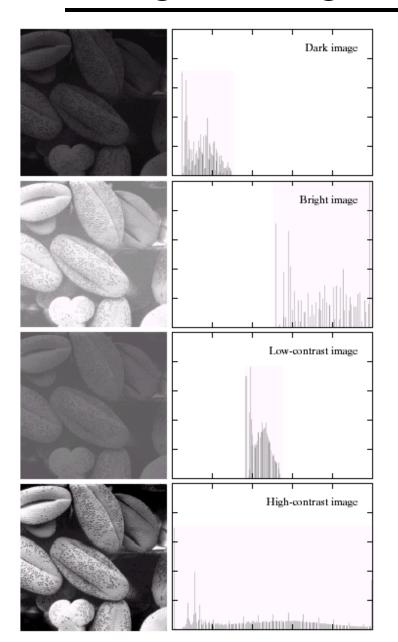

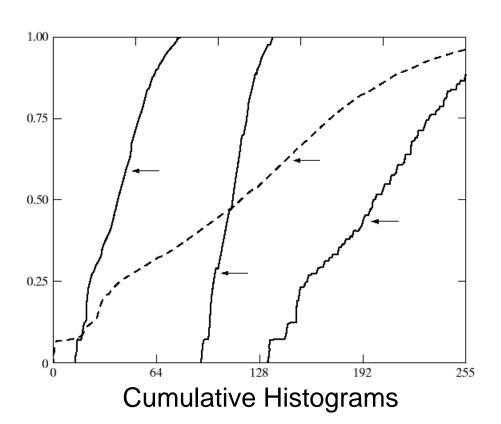

$$s = T(r)$$

a b

FIGURE 3.15 Four basic image types: dark, light, low contrast, high contrast, and their corresponding histograms. (Original image courtesy of Dr. Roger Heady, Research School of Biological Sciences, Australian National University, Canberra, Australia.)

# Histogram Equalization

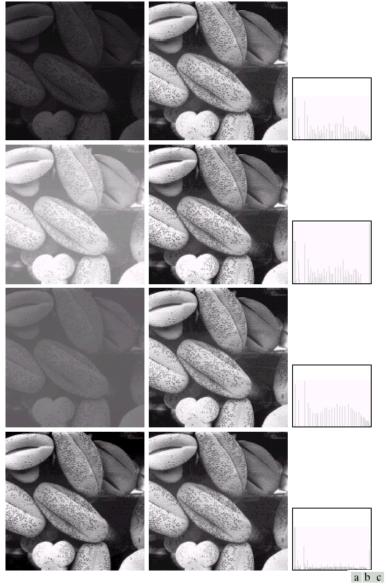

FIGURE 3.17 (a) Images from Fig. 3.15. (b) Results of histogram equalization. (c) Corresponding histograms.

### Color Transfer [Reinhard, et al, 2001]

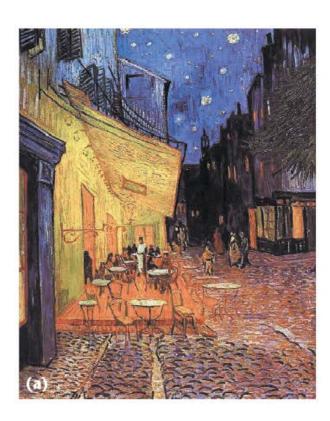

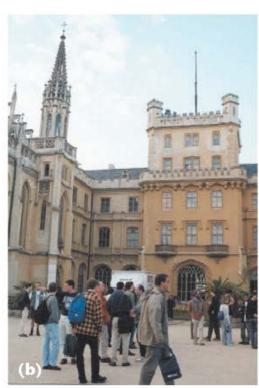

Erik Reinhard, Michael Ashikhmin, Bruce Gooch, Peter Shirley, Color Transfer between Images. *IEEE Computer Graphics and Applications*, 21(5), pp. 34–41. September 2001.

### Limitations of Point Processing

Q: What happens if I reshuffle all pixels within the image?

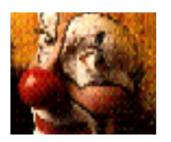

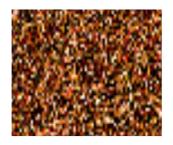

A: It's histogram won't change. No point processing will be affected...

### What is an image?

We can think of an **image** as a function, *f*, from R<sup>2</sup> to R:

- f(x, y) gives the **intensity** at position (x, y)
- Realistically, we expect the image only to be defined over a rectangle, with a finite range:

$$-f:[a,b]\mathbf{x}[c,d] \rightarrow [0,1]$$

A color image is just three functions pasted together. We can write this as a "vector-valued" function:

$$f(x, y) = \begin{vmatrix} r(x, y) \\ g(x, y) \\ b(x, y) \end{vmatrix}$$

## Images as functions

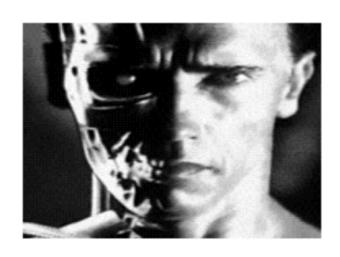

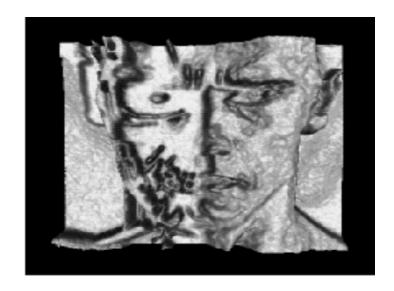

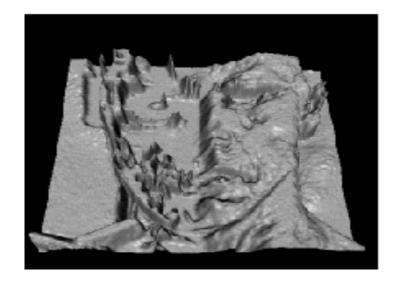

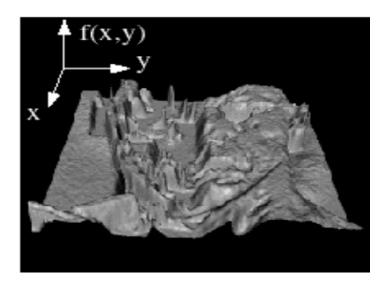

## Sampling and Reconstruction

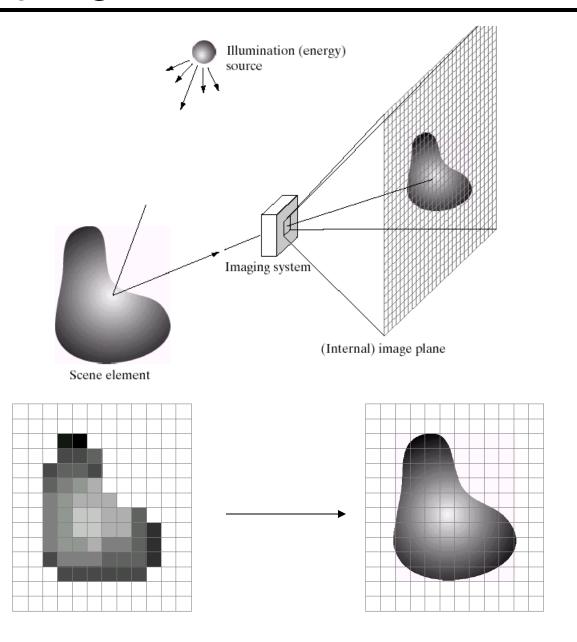

### Sampled representations

- How to store and compute with continuous functions?
- Common scheme for representation: samples
  - write down the function's values at many points

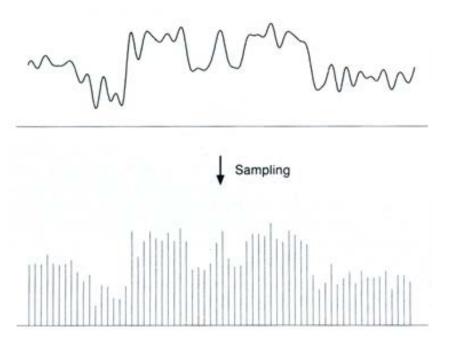

### Reconstruction

- Making samples back into a continuous function
  - for output (need realizable method)
  - for analysis or processing (need mathematical method)
  - amounts to "guessing" what the function did in between

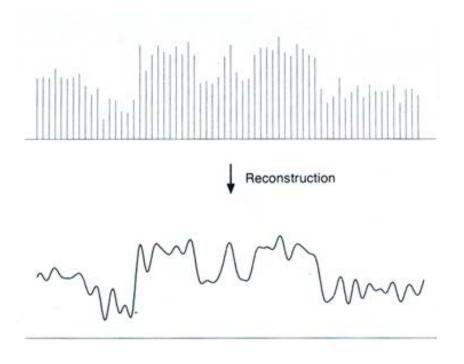

# 1D Example: Audio

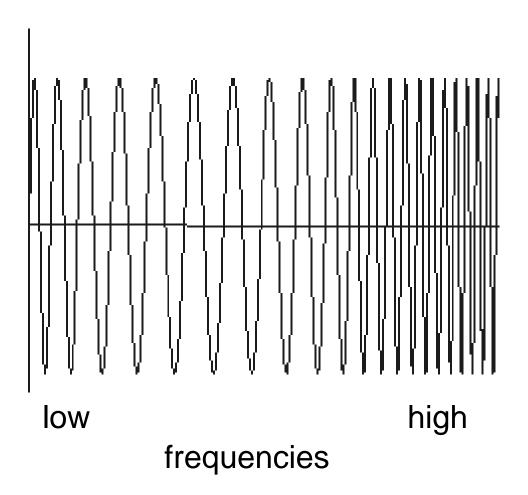

### Sampling in digital audio

- Recording: sound to analog to samples to disc
- Playback: disc to samples to analog to sound again
  - how can we be sure we are filling in the gaps correctly?

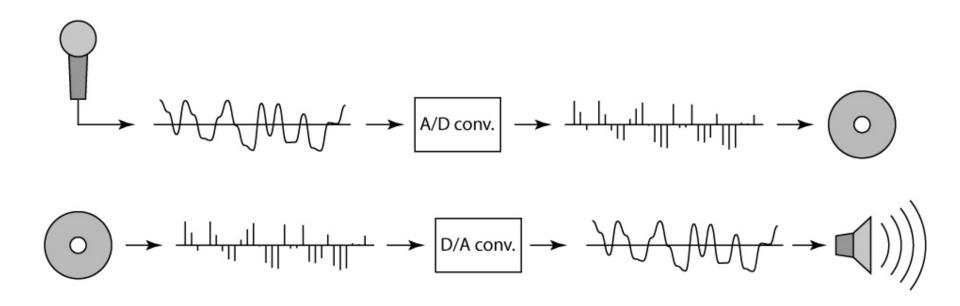

### **Sampling and Reconstruction**

Simple example: a sign wave

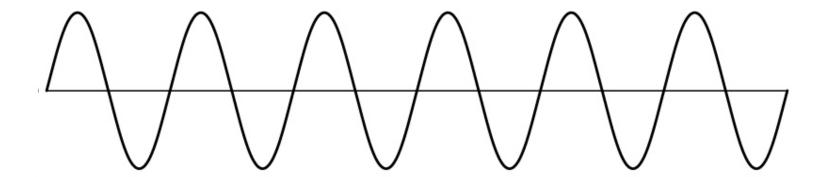

### **Undersampling**

- What if we "missed" things between the samples?
- Simple example: undersampling a sine wave
  - unsurprising result: information is lost

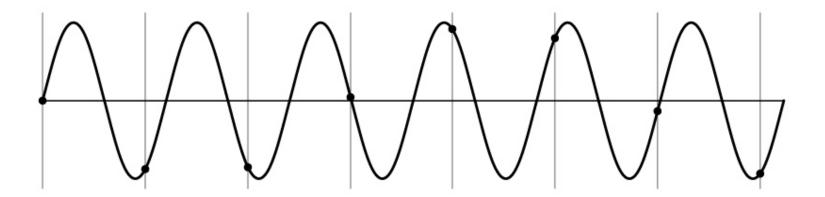

### **Undersampling**

- What if we "missed" things between the samples?
- Simple example: undersampling a sine wave
  - unsurprising result: information is lost
  - surprising result: indistinguishable from lower frequency

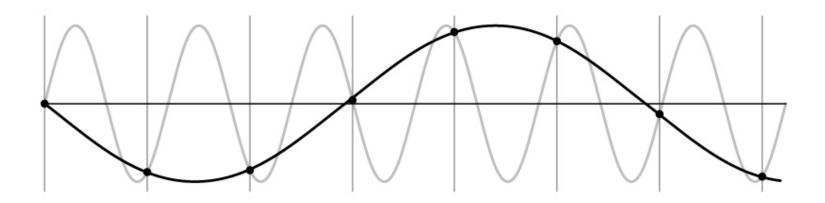

### **Undersampling**

- What if we "missed" things between the samples?
- Simple example: undersampling a sine wave
  - unsurprising result: information is lost
  - surprising result: indistinguishable from lower frequency
  - also, was always indistinguishable from higher frequencies
  - <u>aliasing</u>: signals "traveling in disguise" as other frequencies

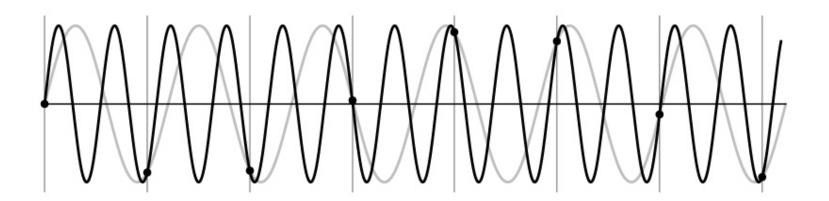

### Aliasing in video

Imagine a spoked wheel moving to the right (rotating clockwise). Mark wheel with dot so we can see what's happening.

If camera shutter is only open for a fraction of a frame time (frame time = 1/30 sec. for video, 1/24 sec. for film):

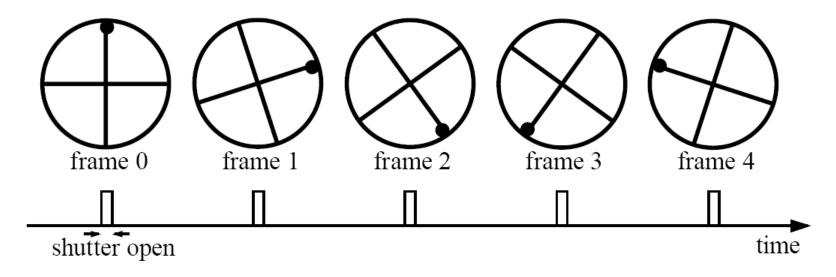

Without dot, wheel appears to be rotating slowly backwards! (counterclockwise)

### Aliasing in images

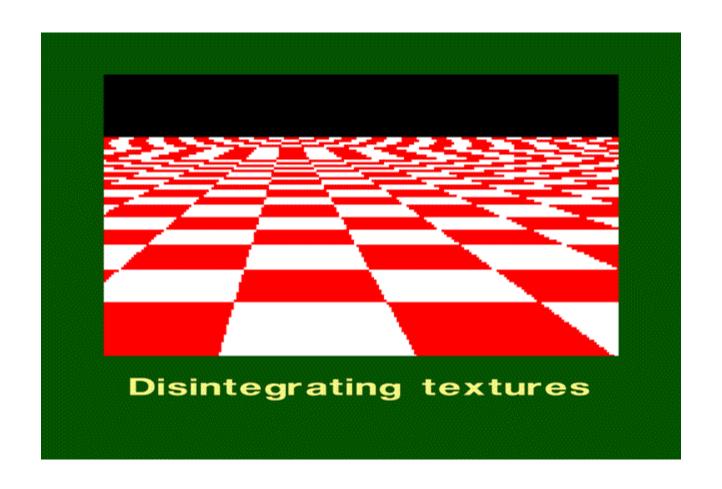

### What's happening?

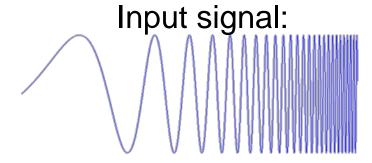

Plot as image:

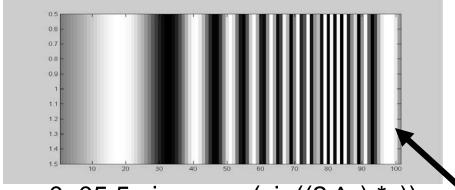

x = 0:.05:5; imagesc(sin((2.^x).\*x))

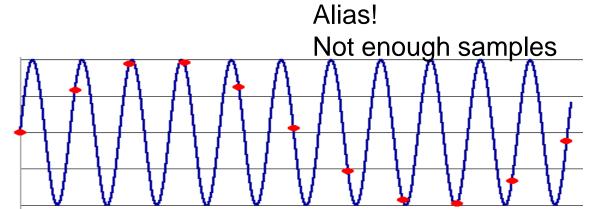

### Antialiasing

### What can we do about aliasing?

#### Sample more often

- Join the Mega-Pixel craze of the photo industry
- But this can't go on forever

### Make the signal less "wiggly"

- Get rid of some high frequencies
- Will loose information
- But it's better than aliasing

### Preventing aliasing

- Introduce lowpass filters:
  - remove high frequencies leaving only safe, low frequencies
  - choose lowest frequency in reconstruction (disambiguate)

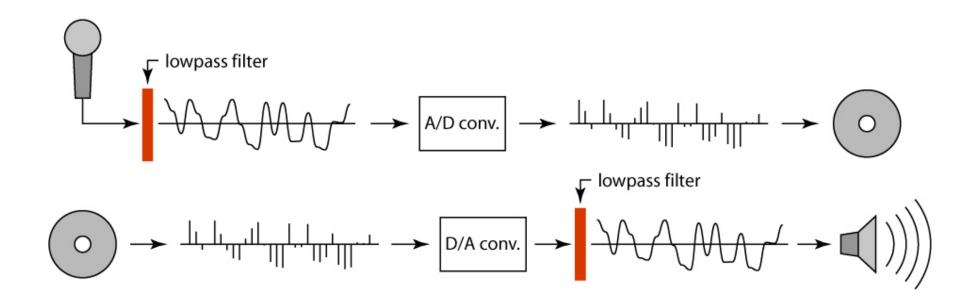

### Linear filtering: a key idea

- Transformations on signals; e.g.:
  - bass/treble controls on stereo
  - blurring/sharpening operations in image editing
  - smoothing/noise reduction in tracking
- Key properties
  - linearity: filter(f + g) = filter(f) + filter(g)
  - shift invariance: behavior invariant to shifting the input
    - delaying an audio signal
    - sliding an image around
- Can be modeled mathematically by convolution

### **Moving Average**

- basic idea: define a new function by averaging over a sliding window
- a simple example to start off: smoothing

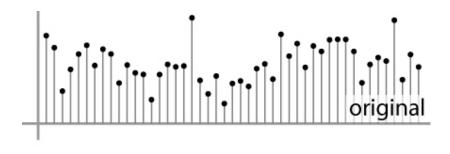

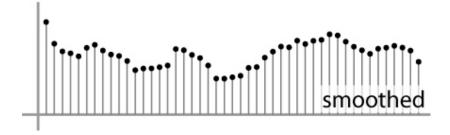

### **Moving Average**

- Can add weights to our moving average
- Weights [..., 0, 1, 1, 1, 1, 1, 0, ...] / 5

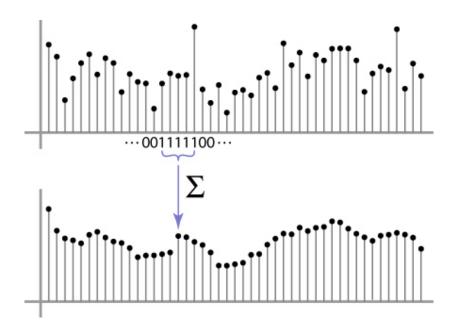

### **Cross-correlation**

Let F be the image, H be the kernel (of size  $2k+1 \times 2k+1$ ), and G be the output image

$$G[i,j] = \sum_{u=-k}^{k} \sum_{v=-k}^{k} H[u,v]F[i+u,j+v]$$

This is called a **cross-correlation** operation:

$$G = H \otimes F$$

 Can think of as a "dot product" between local neighborhood and kernel for each pixel

### In 2D: box filter

$$h[\cdot\,,\cdot\,]$$

$$\frac{1}{9} \begin{bmatrix}
1 & 1 & 1 \\
1 & 1 & 1
\end{bmatrix}$$

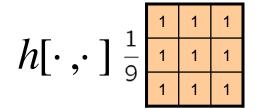

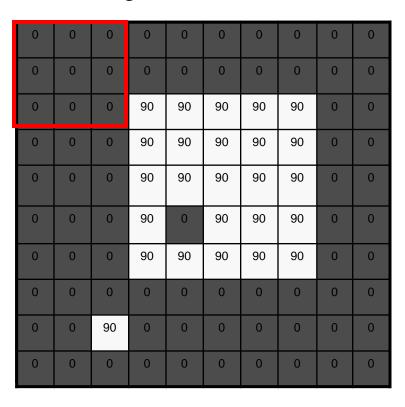

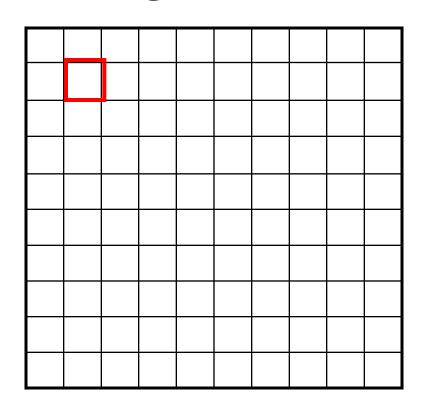

$$g[m,n] = \sum_{k,l} h[k,l] f[m+k,n+l]$$

Credit: S. Seitz

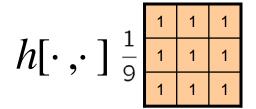

| 0 | 0 | 0  | 0  | 0  | 0  | 0  | 0  | 0 | 0 |
|---|---|----|----|----|----|----|----|---|---|
| 0 | 0 | 0  | 0  | 0  | 0  | 0  | 0  | 0 | 0 |
| 0 | 0 | 0  | 90 | 90 | 90 | 90 | 90 | 0 | 0 |
| 0 | 0 | 0  | 90 | 90 | 90 | 90 | 90 | 0 | 0 |
| 0 | 0 | 0  | 90 | 90 | 90 | 90 | 90 | 0 | 0 |
| 0 | 0 | 0  | 90 | 0  | 90 | 90 | 90 | 0 | 0 |
| 0 | 0 | 0  | 90 | 90 | 90 | 90 | 90 | 0 | 0 |
| 0 | 0 | 0  | 0  | 0  | 0  | 0  | 0  | 0 | 0 |
| 0 | 0 | 90 | 0  | 0  | 0  | 0  | 0  | 0 | 0 |
| 0 | 0 | 0  | 0  | 0  | 0  | 0  | 0  | 0 | 0 |

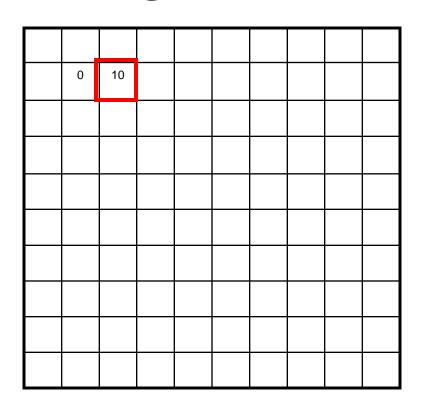

$$g[m,n] = \sum_{k,l} h[k,l] f[m+k,n+l]$$

Credit: S. Seitz

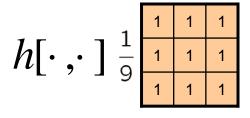

| 0 | 0 | 0  | 0  | 0  | 0  | 0  | 0  | 0 | 0 |
|---|---|----|----|----|----|----|----|---|---|
| 0 | 0 | 0  | 0  | 0  | 0  | 0  | 0  | 0 | 0 |
| 0 | 0 | 0  | 90 | 90 | 90 | 90 | 90 | 0 | 0 |
| 0 | 0 | 0  | 90 | 90 | 90 | 90 | 90 | 0 | 0 |
| 0 | 0 | 0  | 90 | 90 | 90 | 90 | 90 | 0 | 0 |
| 0 | 0 | 0  | 90 | 0  | 90 | 90 | 90 | 0 | 0 |
| 0 | 0 | 0  | 90 | 90 | 90 | 90 | 90 | 0 | 0 |
| 0 | 0 | 0  | 0  | 0  | 0  | 0  | 0  | 0 | 0 |
| 0 | 0 | 90 | 0  | 0  | 0  | 0  | 0  | 0 | 0 |
| 0 | 0 | 0  | 0  | 0  | 0  | 0  | 0  | 0 | 0 |

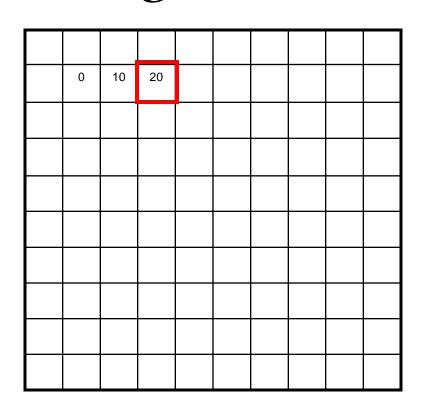

|            |   |   | 1        | 1 | 1 | 1 |
|------------|---|---|----------|---|---|---|
| $h[\cdot]$ | • | 1 | <u> </u> | 1 | 1 | 1 |
| •          |   |   | 9        | 1 | 1 | 1 |

| 0 | 0 | 0  | 0  | 0  | 0  | 0  | 0  | 0 | 0 |
|---|---|----|----|----|----|----|----|---|---|
| 0 | 0 | 0  | 0  | 0  | 0  | 0  | 0  | 0 | 0 |
| 0 | 0 | 0  | 90 | 90 | 90 | 90 | 90 | 0 | 0 |
| 0 | 0 | 0  | 90 | 90 | 90 | 90 | 90 | 0 | 0 |
| 0 | 0 | 0  | 90 | 90 | 90 | 90 | 90 | 0 | 0 |
| 0 | 0 | 0  | 90 | 0  | 90 | 90 | 90 | 0 | 0 |
| 0 | 0 | 0  | 90 | 90 | 90 | 90 | 90 | 0 | 0 |
| 0 | 0 | 0  | 0  | 0  | 0  | 0  | 0  | 0 | 0 |
| 0 | 0 | 90 | 0  | 0  | 0  | 0  | 0  | 0 | 0 |
| 0 | 0 | 0  | 0  | 0  | 0  | 0  | 0  | 0 | 0 |

| 0 | 10 | 20 | 30 |  |  |  |
|---|----|----|----|--|--|--|
|   |    |    |    |  |  |  |
|   |    |    |    |  |  |  |
|   |    |    |    |  |  |  |
|   |    |    |    |  |  |  |
|   |    |    |    |  |  |  |
|   |    |    |    |  |  |  |
|   |    |    |    |  |  |  |
|   |    |    |    |  |  |  |

| 1                              | 1 | 1 | 1 |
|--------------------------------|---|---|---|
| $h[\cdot,\cdot]^{\frac{1}{2}}$ | 1 | 1 | 1 |
| <b>L</b> , <b>J</b> 9          | 1 | 1 | 1 |

| 0 | 0 | 0  | 0  | 0  | 0  | 0  | 0  | 0 | 0 |
|---|---|----|----|----|----|----|----|---|---|
| 0 | 0 | 0  | 0  | 0  | 0  | 0  | 0  | 0 | 0 |
| 0 | 0 | 0  | 90 | 90 | 90 | 90 | 90 | 0 | 0 |
| 0 | 0 | 0  | 90 | 90 | 90 | 90 | 90 | 0 | 0 |
| 0 | 0 | 0  | 90 | 90 | 90 | 90 | 90 | 0 | 0 |
| 0 | 0 | 0  | 90 | 0  | 90 | 90 | 90 | 0 | 0 |
| 0 | 0 | 0  | 90 | 90 | 90 | 90 | 90 | 0 | 0 |
| 0 | 0 | 0  | 0  | 0  | 0  | 0  | 0  | 0 | 0 |
| 0 | 0 | 90 | 0  | 0  | 0  | 0  | 0  | 0 | 0 |
| 0 | 0 | 0  | 0  | 0  | 0  | 0  | 0  | 0 | 0 |

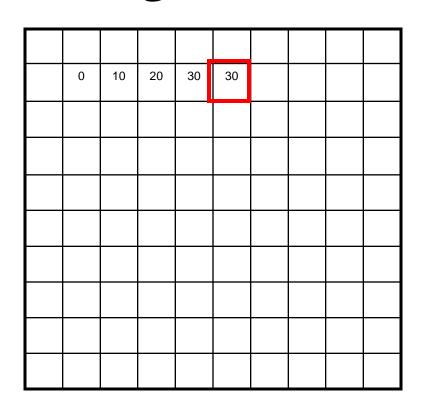

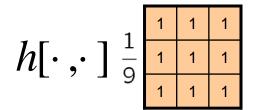

| 0 | 0 | 0  | 0  | 0  | 0  | 0  | 0  | 0 | 0 |
|---|---|----|----|----|----|----|----|---|---|
| 0 | 0 | 0  | 0  | 0  | 0  | 0  | 0  | 0 | 0 |
| 0 | 0 | 0  | 90 | 90 | 90 | 90 | 90 | 0 | 0 |
| 0 | 0 | 0  | 90 | 90 | 90 | 90 | 90 | 0 | 0 |
| 0 | 0 | 0  | 90 | 90 | 90 | 90 | 90 | 0 | 0 |
| 0 | 0 | 0  | 90 | 0  | 90 | 90 | 90 | 0 | 0 |
| 0 | 0 | 0  | 90 | 90 | 90 | 90 | 90 | 0 | 0 |
| 0 | 0 | 0  | 0  | 0  | 0  | 0  | 0  | 0 | 0 |
| 0 | 0 | 90 | 0  | 0  | 0  | 0  | 0  | 0 | 0 |
| 0 | 0 | 0  | 0  | 0  | 0  | 0  | 0  | 0 | 0 |

| 0 | 10 | 20 | 30 | 30 |  |  |
|---|----|----|----|----|--|--|
|   |    |    |    |    |  |  |
|   |    |    |    |    |  |  |
|   |    |    |    |    |  |  |
|   |    |    |    |    |  |  |
|   |    |    | ?  |    |  |  |
|   |    |    |    |    |  |  |
|   |    |    |    |    |  |  |
|   |    |    |    |    |  |  |

| 1                              | 1 | 1 | 1 |
|--------------------------------|---|---|---|
| $h[\cdot,\cdot]^{\frac{1}{2}}$ | 1 | 1 | 1 |
| <b>L</b> / <b>J</b> 9          | 1 | 1 | 1 |

| 0 | 0 | 0  | 0  | 0  | 0  | 0  | 0  | 0 | 0 |
|---|---|----|----|----|----|----|----|---|---|
| 0 | 0 | 0  | 0  | 0  | 0  | 0  | 0  | 0 | 0 |
| 0 | 0 | 0  | 90 | 90 | 90 | 90 | 90 | 0 | 0 |
| 0 | 0 | 0  | 90 | 90 | 90 | 90 | 90 | 0 | 0 |
| 0 | 0 | 0  | 90 | 90 | 90 | 90 | 90 | 0 | 0 |
| 0 | 0 | 0  | 90 | 0  | 90 | 90 | 90 | 0 | 0 |
| 0 | 0 | 0  | 90 | 90 | 90 | 90 | 90 | 0 | 0 |
| 0 | 0 | 0  | 0  | 0  | 0  | 0  | 0  | 0 | 0 |
| 0 | 0 | 90 | 0  | 0  | 0  | 0  | 0  | 0 | 0 |
| 0 | 0 | 0  | 0  | 0  | 0  | 0  | 0  | 0 | 0 |

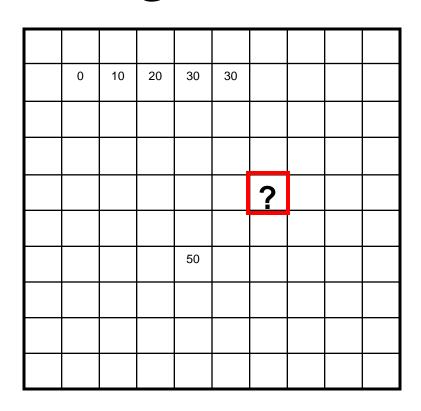

$$h[\cdot,\cdot]$$
  $\frac{1}{9}$   $\frac{1}{1}$   $\frac{1}{1}$   $\frac{1}{1}$ 

| 0 | 0 | 0  | 0  | 0  | 0  | 0  | 0  | 0 | 0 |
|---|---|----|----|----|----|----|----|---|---|
| 0 | 0 | 0  | 0  | 0  | 0  | 0  | 0  | 0 | 0 |
| 0 | 0 | 0  | 90 | 90 | 90 | 90 | 90 | 0 | 0 |
| 0 | 0 | 0  | 90 | 90 | 90 | 90 | 90 | 0 | 0 |
| 0 | 0 | 0  | 90 | 90 | 90 | 90 | 90 | 0 | 0 |
| 0 | 0 | 0  | 90 | 0  | 90 | 90 | 90 | 0 | 0 |
| 0 | 0 | 0  | 90 | 90 | 90 | 90 | 90 | 0 | 0 |
| 0 | 0 | 0  | 0  | 0  | 0  | 0  | 0  | 0 | 0 |
| 0 | 0 | 90 | 0  | 0  | 0  | 0  | 0  | 0 | 0 |
| 0 | 0 | 0  | 0  | 0  | 0  | 0  | 0  | 0 | 0 |

| 0  | 10 | 20 | 30 | 30 | 30 | 20 | 10 |  |
|----|----|----|----|----|----|----|----|--|
| 0  | 20 | 40 | 60 | 60 | 60 | 40 | 20 |  |
| 0  | 30 | 60 | 90 | 90 | 90 | 60 | 30 |  |
| 0  | 30 | 50 | 80 | 80 | 90 | 60 | 30 |  |
| 0  | 30 | 50 | 80 | 80 | 90 | 60 | 30 |  |
| 0  | 20 | 30 | 50 | 50 | 60 | 40 | 20 |  |
| 10 | 20 | 30 | 30 | 30 | 30 | 20 | 10 |  |
| 10 | 10 | 10 | 0  | 0  | 0  | 0  | 0  |  |
|    |    |    |    |    |    |    |    |  |

$$g[m,n] = \sum_{k,l} h[k,l] f[m+k,n+l]$$

Credit: S. Seitz

#### **Box Filter**

#### What does it do?

- Replaces each pixel with an average of its neighborhood
- Achieve smoothing effect (remove sharp features)

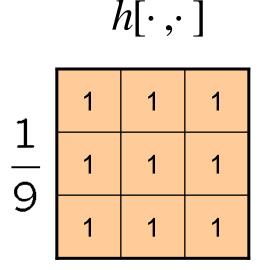

## Linear filters: examples

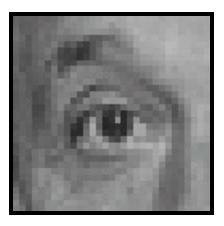

Original

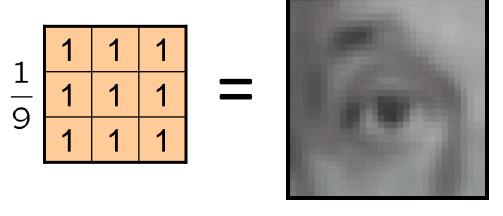

Blur (with a mean filter)

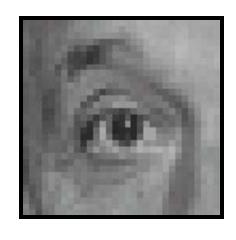

Original

| 0 | 0 | 0 |
|---|---|---|
| 0 | ~ | 0 |
| 0 | 0 | 0 |

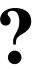

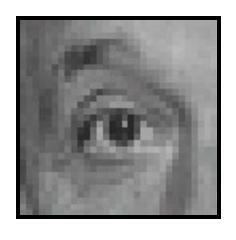

Original

| 0 | 0 | 0 |
|---|---|---|
| 0 | 1 | 0 |
| 0 | 0 | 0 |

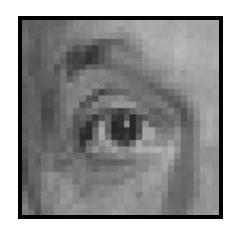

Filtered (no change)

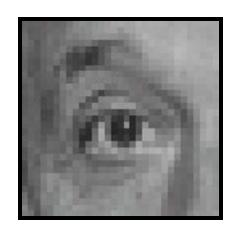

Original

| 0 | 0 | 0 |
|---|---|---|
| 1 | 0 | 0 |
| 0 | 0 | 0 |

?

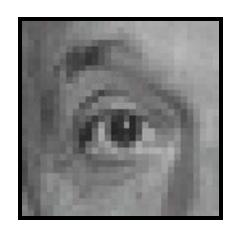

Original

| 0 | 0 | 0 |
|---|---|---|
| 0 | 0 | 1 |
| 0 | 0 | 0 |

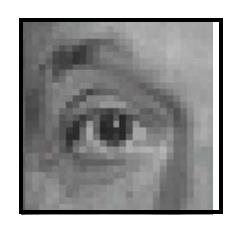

Shifted left By 1 pixel

# Other filters

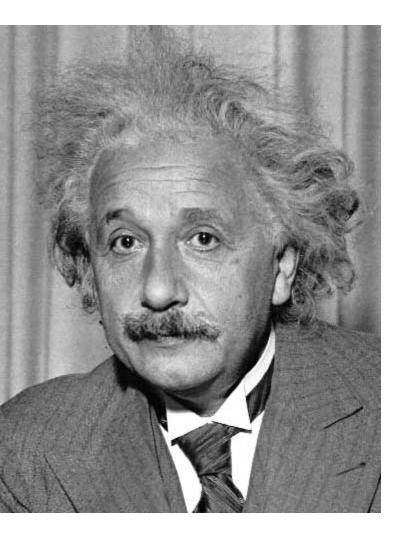

| 1 | 0 | -1 |
|---|---|----|
| 2 | 0 | -2 |
| 1 | 0 | -1 |

Sobel

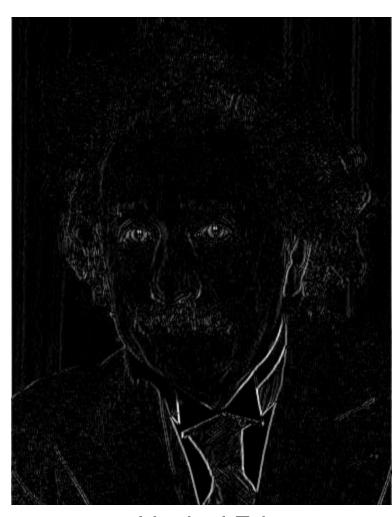

Vertical Edge (absolute value)

# Other filters

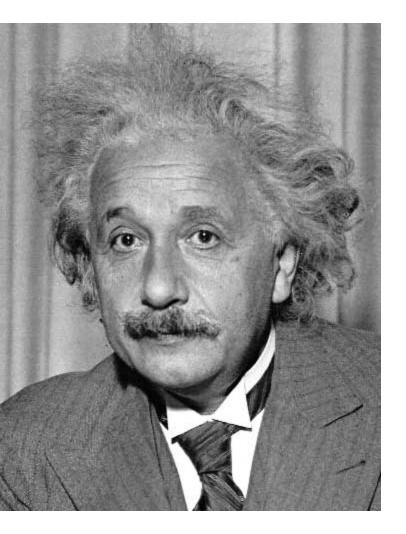

| 1  | 2  | 1  |
|----|----|----|
| 0  | 0  | 0  |
| -1 | -2 | -1 |

Sobel

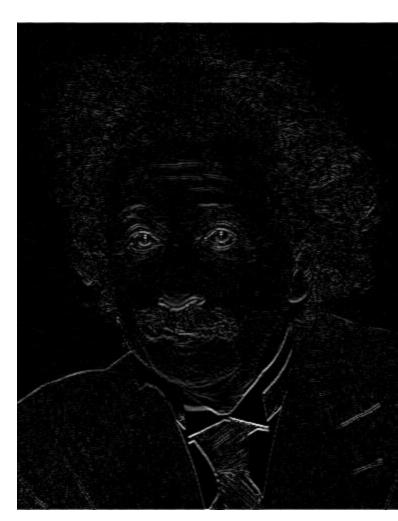

Horizontal Edge (absolute value)

## Back to the box filter

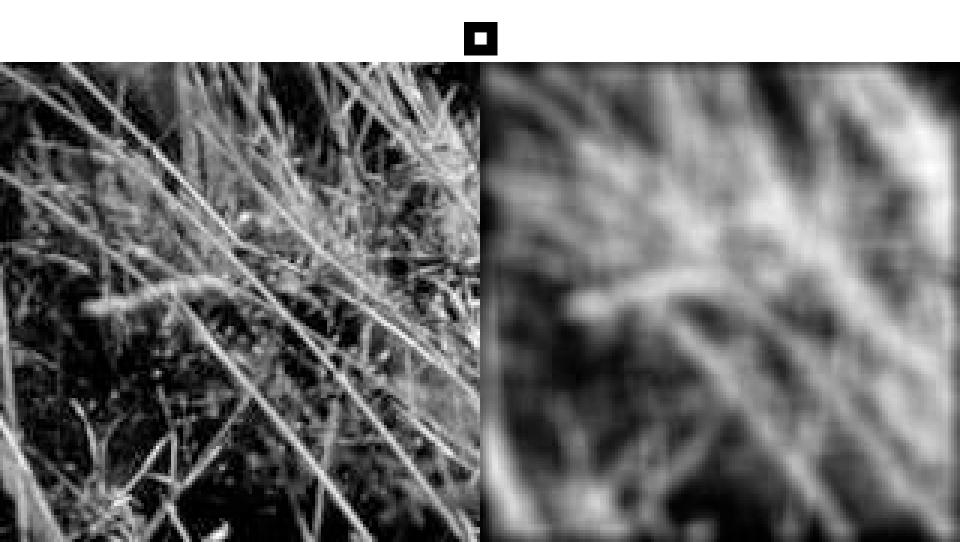

## **Moving Average**

- Can add weights to our moving average
- Weights [..., 0, 1, 1, 1, 1, 1, 0, ...] / 5

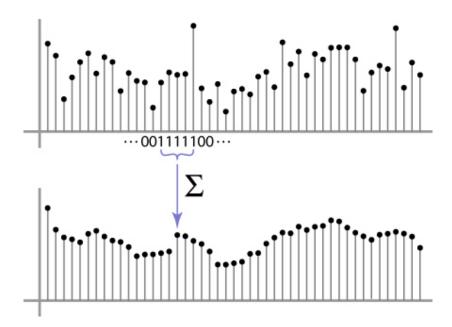

## **Weighted Moving Average**

bell curve (gaussian-like) weights [..., 1, 4, 6, 4, 1, ...]

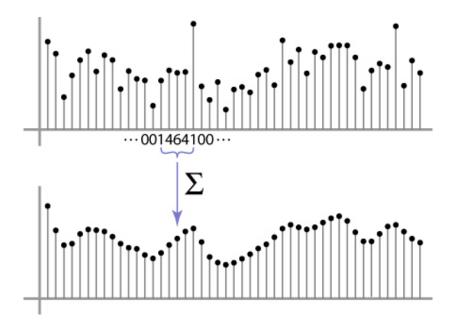

## **Moving Average In 2D**

What are the weights H?

|   |   |    |    | 9  |    |    |    |   |   |
|---|---|----|----|----|----|----|----|---|---|
| 0 | 0 | 0  | 0  | 0  | 0  | 0  | 0  | 0 | 0 |
| 0 | 0 | 0  | 0  | 0  | 0  | 0  | 0  | 0 | 0 |
| 0 | 0 | 0  | 90 | 90 | 90 | 90 | 90 | 0 | 0 |
| 0 | 0 | 0  | 90 | 90 | 90 | 90 | 90 | 0 | 0 |
| 0 | 0 | 0  | 90 | 90 | 90 | 90 | 90 | 0 | 0 |
| 0 | 0 | 0  | 90 | 0  | 90 | 90 | 90 | 0 | 0 |
| 0 | 0 | 0  | 90 | 90 | 90 | 90 | 90 | 0 | 0 |
| 0 | 0 | 0  | 0  | 0  | 0  | 0  | 0  | 0 | 0 |
| 0 | 0 | 90 | 0  | 0  | 0  | 0  | 0  | 0 | 0 |
| 0 | 0 | 0  | 0  | 0  | 0  | 0  | 0  | 0 | 0 |

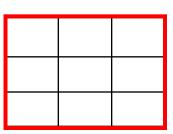

#### Gaussian filtering

A Gaussian kernel gives less weight to pixels further from the center of the window

| 0 | 0 | 0  | 0  | 0  | 0  | 0  | 0  | 0 | 0 |
|---|---|----|----|----|----|----|----|---|---|
| 0 | 0 | 0  | 0  | 0  | 0  | 0  | 0  | 0 | 0 |
| 0 | 0 | 0  | 90 | 90 | 90 | 90 | 90 | 0 | 0 |
| 0 | 0 | 0  | 90 | 90 | 90 | 90 | 90 | 0 | 0 |
| 0 | 0 | 0  | 90 | 90 | 90 | 90 | 90 | 0 | 0 |
| 0 | 0 | 0  | 90 | 0  | 90 | 90 | 90 | 0 | 0 |
| 0 | 0 | 0  | 90 | 90 | 90 | 90 | 90 | 0 | 0 |
| 0 | 0 | 0  | 0  | 0  | 0  | 0  | 0  | 0 | 0 |
| 0 | 0 | 90 | 0  | 0  | 0  | 0  | 0  | 0 | 0 |
| 0 | 0 | 0  | 0  | 0  | 0  | 0  | 0  | 0 | 0 |

$$\overline{F[x,y]}$$

$$h(u, v) = \frac{1}{2\pi\sigma^2} e^{-\frac{u^2 + v^2}{\sigma^2}}$$

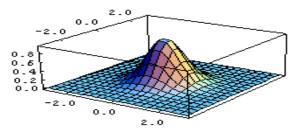

This kernel is an approximation of a Gaussian function:

### Mean vs. Gaussian filtering

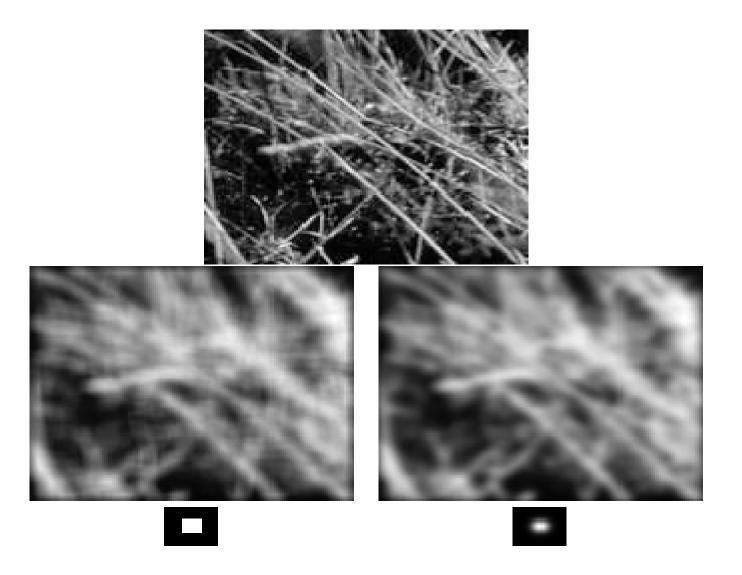

# Important filter: Gaussian

#### Weight contributions of neighboring pixels by nearness

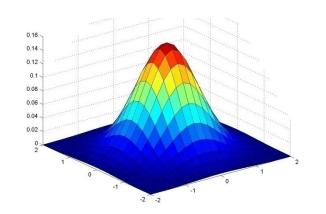

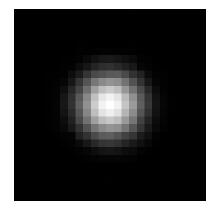

|       |       |       |       | 0.003 |
|-------|-------|-------|-------|-------|
| 0.013 | 0.059 | 0.097 | 0.059 | 0.013 |
| 0.022 | 0.097 | 0.159 | 0.097 | 0.022 |
| 0.013 | 0.059 | 0.097 | 0.059 | 0.013 |
| 0.003 | 0.013 | 0.022 | 0.013 | 0.003 |
|       |       |       |       |       |

$$5 \times 5$$
,  $\sigma = 1$ 

$$G_{\sigma} = \frac{1}{2\pi\sigma^2} e^{-\frac{(x^2+y^2)}{2\sigma^2}}$$

#### **Gaussian Kernel**

$$G_{\sigma} = \frac{1}{2\pi\sigma^2} e^{-\frac{(x^2 + y^2)}{2\sigma^2}}$$

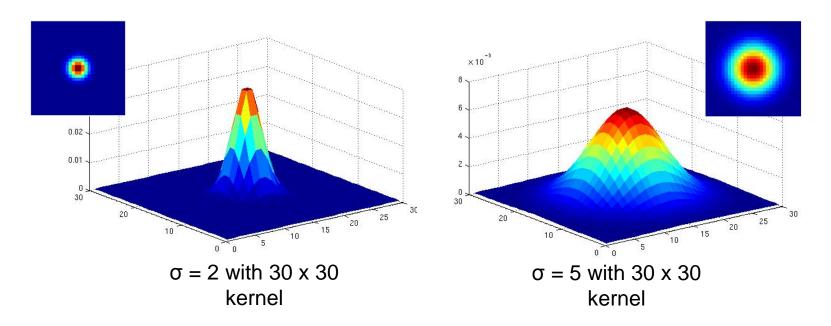

• Standard deviation  $\sigma$ : determines extent of smoothing

Source: K. Grauman

# Gaussian filters

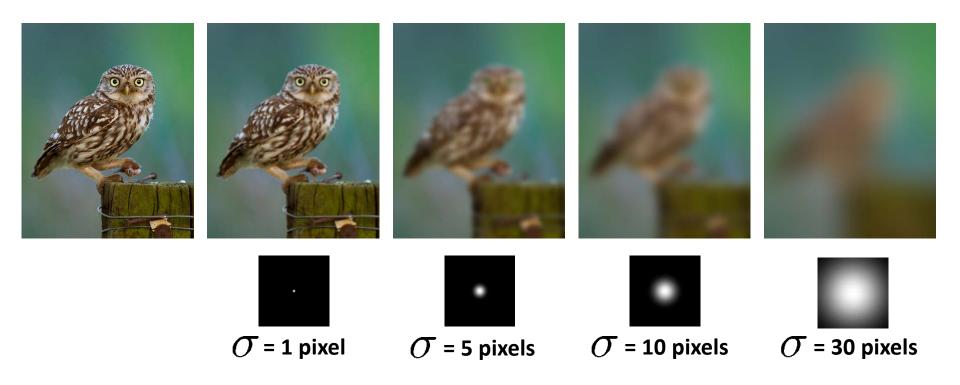

#### **Choosing kernel width**

 The Gaussian function has infinite support, but discrete filters use finite kernels

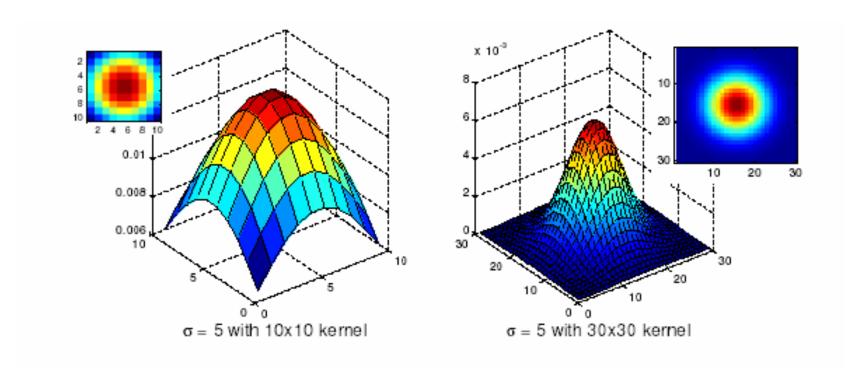

### **Practical matters**

# How big should the filter be?

Values at edges should be near zero

Rule of thumb for Gaussian: set filter half-width to about 3  $\sigma$ 

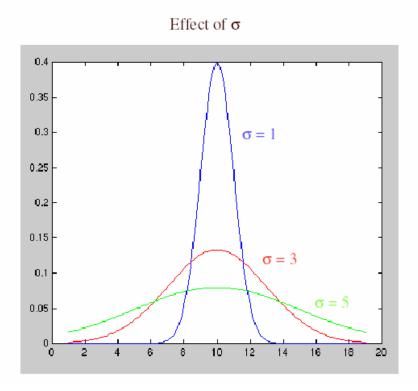

#### Cross-correlation vs. Convolution

cross-correlation:  $G = H \otimes F$ 

$$G[i,j] = \sum_{u=-k}^{k} \sum_{v=-k}^{k} H[u,v]F[i+u,j+v]$$

A **convolution** operation is a cross-correlation where the filter is flipped both horizontally and vertically before being applied to the image:

$$G[i,j] = \sum_{u=-k}^{k} \sum_{v=-k}^{k} H[u,v]F[i-u,j-v]$$

It is written:

$$G = H \star F$$

Convolution is commutative and associative

### Convolution

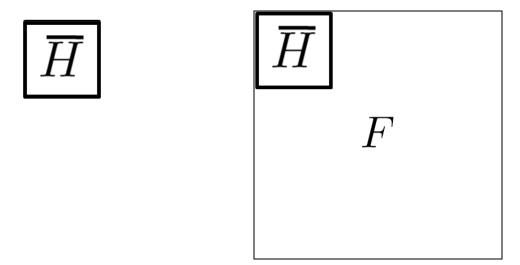

#### Convolution is nice!

- Notation:  $b = c \star a$
- Convolution is a multiplication-like operation
  - commutative  $a \star b = b \star a$
  - associative  $a \star (b \star c) = (a \star b) \star c$
  - distributes over addition  $a \star (b+c) = a \star b + a \star c$
  - scalars factor out  $\alpha a \star b = a \star \alpha b = \alpha (a \star b)$
  - identity: unit impulse e = [..., 0, 0, 1, 0, 0, ...]

$$a \star e = a$$

- Conceptually no distinction between filter and signal
- Usefulness of associativity
  - often apply several filters one after another:  $(((a * b_1) * b_2) * b_3)$
  - this is equivalent to applying one filter: a \*  $(b_1 * b_2 * b_3)$

## Gaussian and convolution

- Removes "high-frequency" components from the image (low-pass filter)
- Convolution with self is another Gaussian

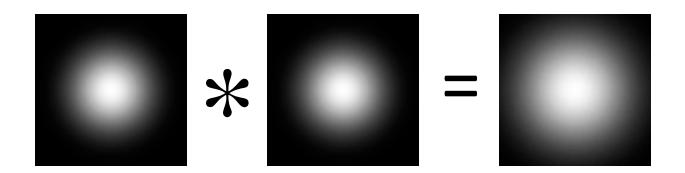

– Convolving twice with Gaussian kernel of width  $\sigma$  = convolving once with kernel of width  $\sigma\sqrt{2}$ 

# Image half-sizing

This image is too big to fit on the screen. How can we reduce it?

How to generate a half-sized version?

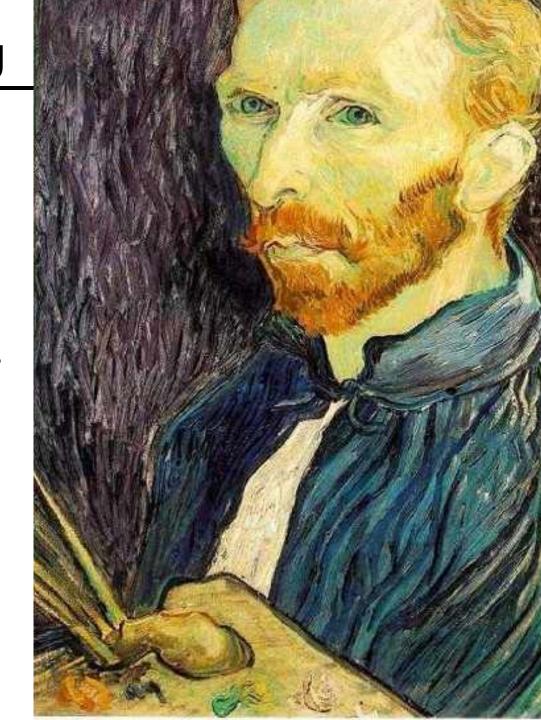

# Image sub-sampling

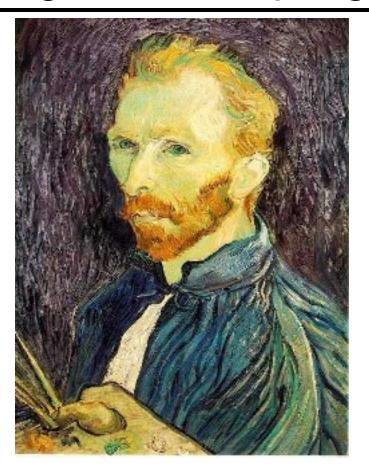

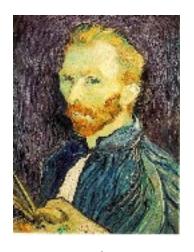

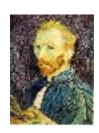

1/8

1/4

Throw away every other row and column to create a 1/2 size image - called *image sub-sampling* 

# Image sub-sampling

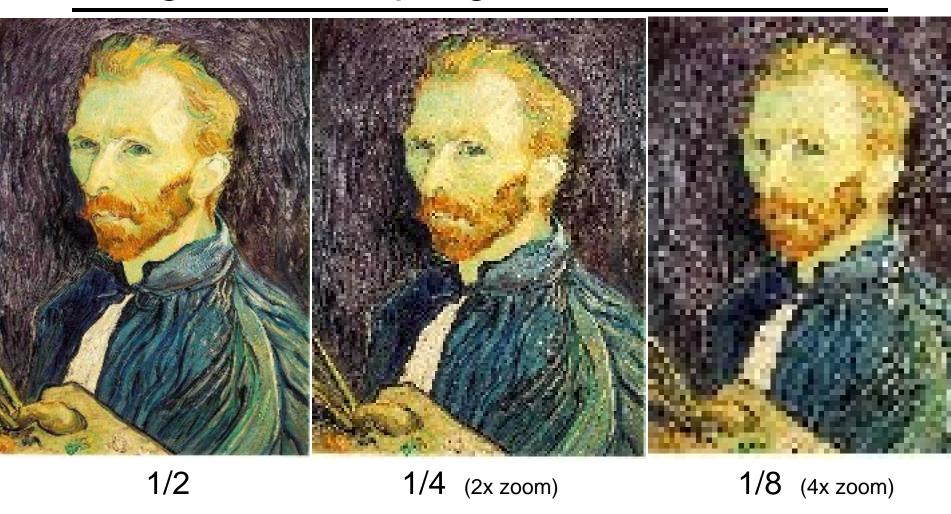

Aliasing! What do we do?

# Sampling an image

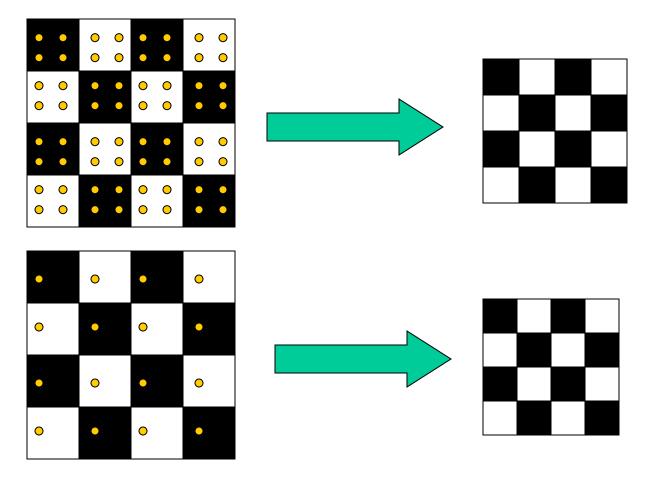

**Examples of GOOD sampling** 

## Undersampling

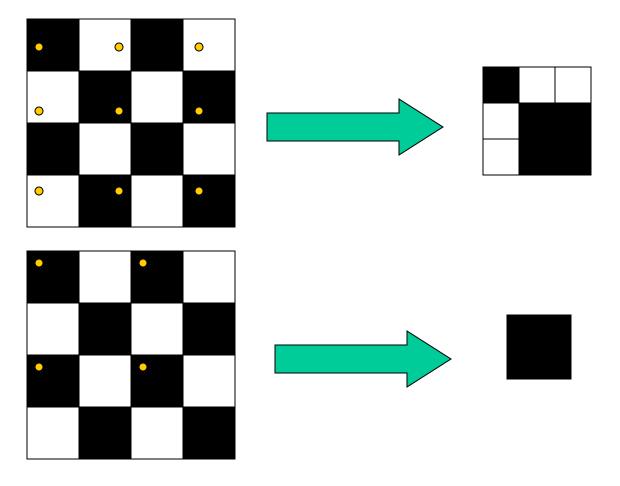

Examples of BAD sampling -> Aliasing

## Gaussian (lowpass) pre-filtering

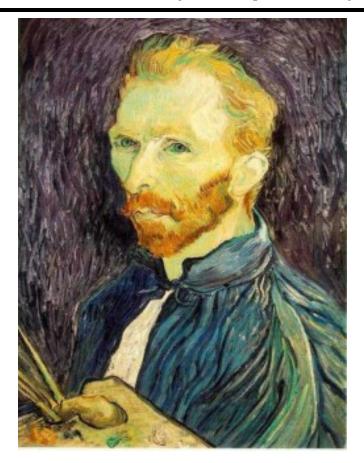

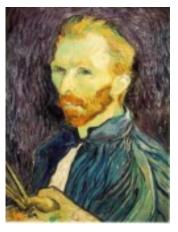

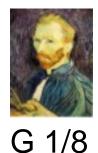

G 1/4

Gaussian 1/2

Solution: filter the image, then subsample

Filter size should double for each ½ size reduction. Why?

## Subsampling with Gaussian pre-filtering

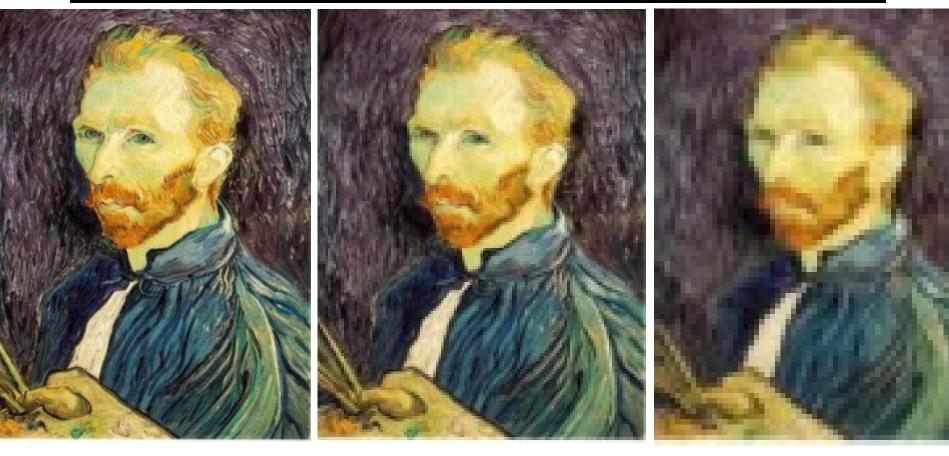

Gaussian 1/2 G 1/4 G 1/8

# Compare with...

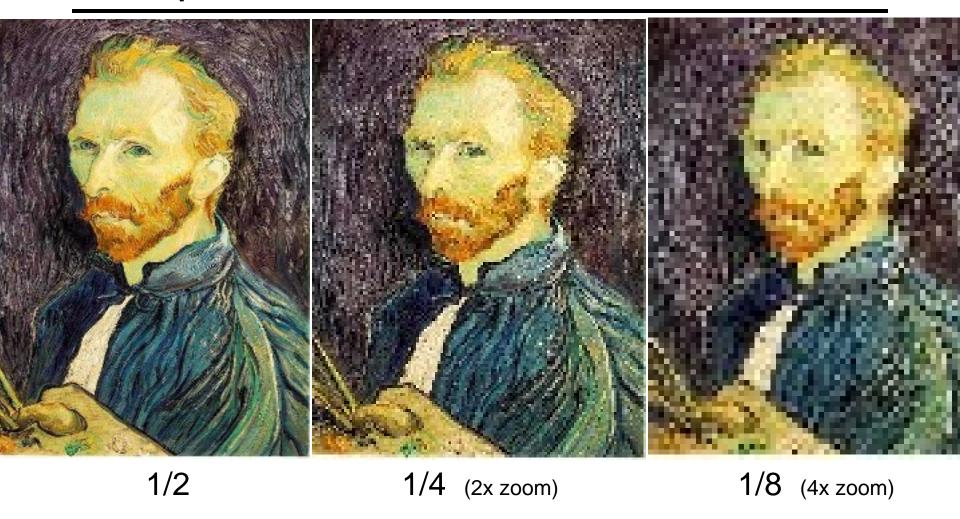

### Gaussian (lowpass) pre-filtering

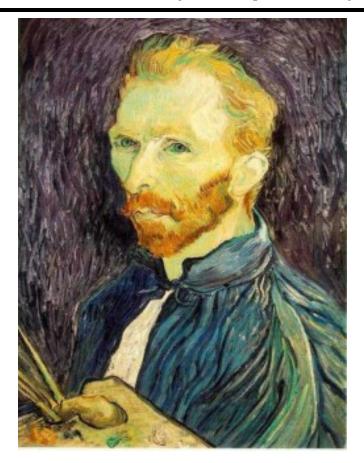

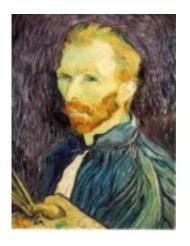

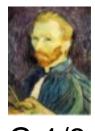

G 1/4

G 1/8

Gaussian 1/2

### Solution: filter the image, then subsample

- Filter size should double for each ½ size reduction. Why?
- How can we speed this up?

### Image Pyramids

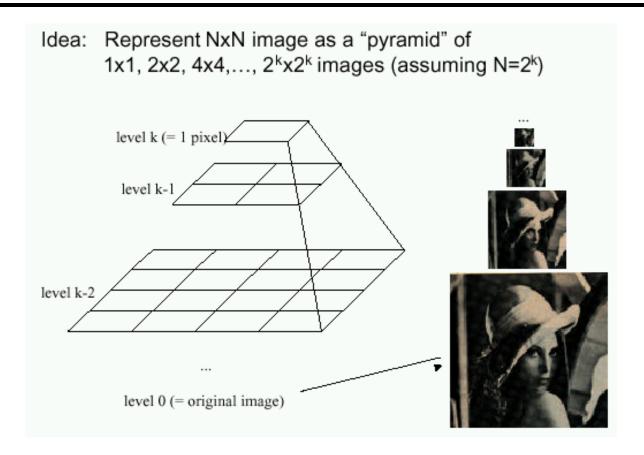

#### Known as a Gaussian Pyramid [Burt and Adelson, 1983]

- In computer graphics, a *mip map* [Williams, 1983]
- A precursor to wavelet transform

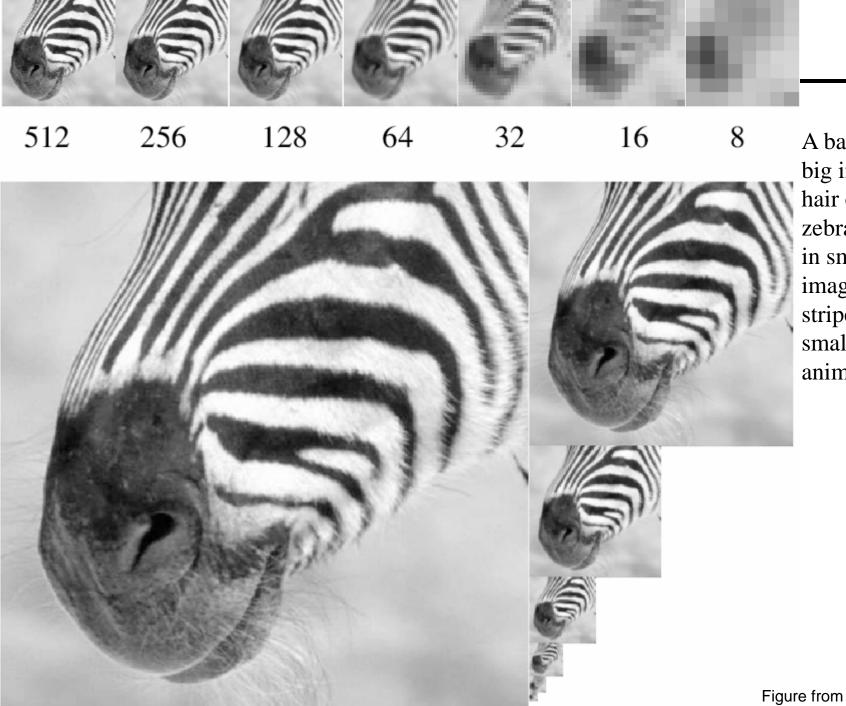

A bar in the big images is a hair on the zebra's nose; in smaller images, a stripe; in the smallest, the animal's nose

### Gaussian pyramid construction

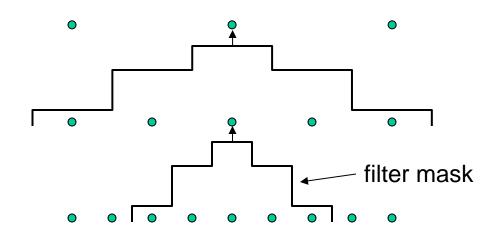

#### Repeat

- Filter
- Subsample

#### Until minimum resolution reached

can specify desired number of levels (e.g., 3-level pyramid)

The whole pyramid is only 4/3 the size of the original image!

## What are they good for?

#### Improve Search

- Search over translations
  - Classic coarse-to-fine strategy
- Search over scale
  - Template matching
  - E.g. find a face at different scales

Taking derivative by convolution

### Partial derivatives with convolution

For 2D function f(x,y), the partial derivative is:

$$\frac{\partial f(x,y)}{\partial x} = \lim_{\varepsilon \to 0} \frac{f(x+\varepsilon,y) - f(x,y)}{\varepsilon}$$

For discrete data, we can approximate using finite differences:

$$\frac{\partial f(x, y)}{\partial x} \approx \frac{f(x+1, y) - f(x, y)}{1}$$

To implement above as convolution, what would be the associated filter?

## Partial derivatives of an image

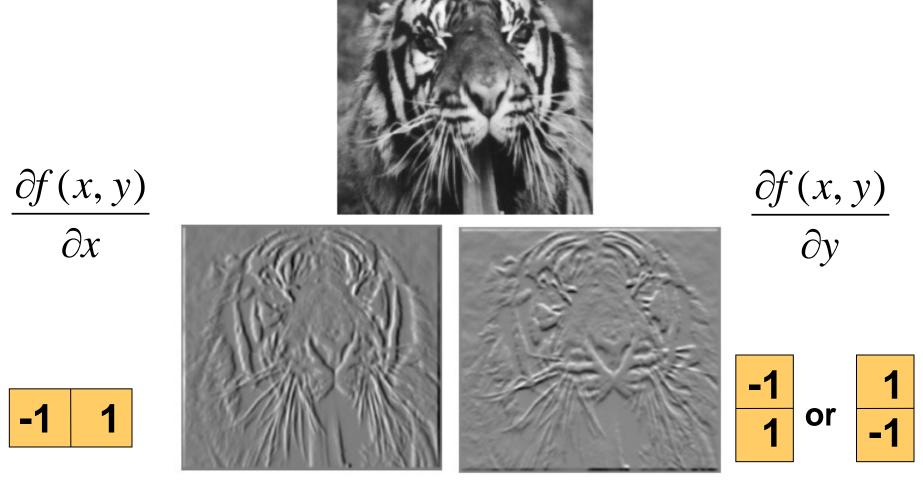

Which shows changes with respect to x?

### Finite difference filters

### Other approximations of derivative filters exist:

**Prewitt:** 
$$M_z = \begin{bmatrix} -1 & 0 & 1 \\ -1 & 0 & 1 \\ -1 & 0 & 1 \end{bmatrix}$$
;  $M_y = \begin{bmatrix} 1 & 1 \\ 0 & 0 \\ -1 & -1 \end{bmatrix}$ 

Sobel: 
$$M_x = \begin{bmatrix} -1 & 0 & 1 \\ -2 & 0 & 2 \\ -1 & 0 & 1 \end{bmatrix}$$
;  $M_y = \begin{bmatrix} 1 & 2 & 1 \\ 0 & 0 & 0 \\ -1 & -2 & -1 \end{bmatrix}$ 

**Roberts:** 
$$M_x = \begin{bmatrix} 0 & 1 \\ -1 & 0 \end{bmatrix}$$
 ;  $M_y = \begin{bmatrix} 1 & 0 \\ 0 & -1 \end{bmatrix}$ 

## Image gradient

The gradient of an image:  $\nabla f = \left[\frac{\partial f}{\partial x}, \frac{\partial f}{\partial y}\right]$ 

$$\nabla f = \begin{bmatrix} \frac{\partial f}{\partial x}, 0 \end{bmatrix}$$

$$\nabla f = \begin{bmatrix} \frac{\partial f}{\partial x}, \frac{\partial f}{\partial y} \end{bmatrix}$$

$$\nabla f = \begin{bmatrix} 0, \frac{\partial f}{\partial y} \end{bmatrix}$$

The gradient points in the direction of most rapid increase in intensity

How does this direction relate to the direction of the edge?

The gradient direction is given by  $\theta = \tan^{-1}\left(\frac{\partial f}{\partial y}/\frac{\partial f}{\partial x}\right)$ 

The edge strength is given by the gradient magnitude

$$\|\nabla f\| = \sqrt{\left(\frac{\partial f}{\partial x}\right)^2 + \left(\frac{\partial f}{\partial y}\right)^2}$$

Source: Steve Seitz

# Image Gradient

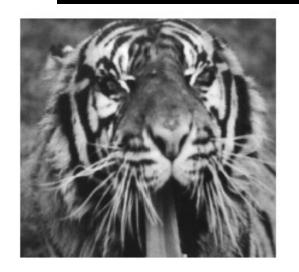

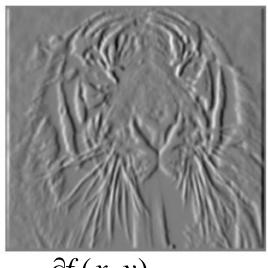

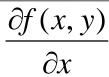

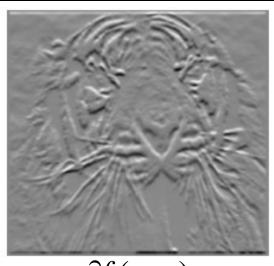

$$\frac{\partial f(x,y)}{\partial y}$$

$$\|\nabla f\| = \sqrt{\left(\frac{\partial f}{\partial x}\right)^2 + \left(\frac{\partial f}{\partial y}\right)^2}$$

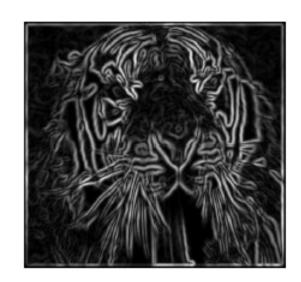

#### Effects of noise

#### Consider a single row or column of the image

Plotting intensity as a function of position gives a signal

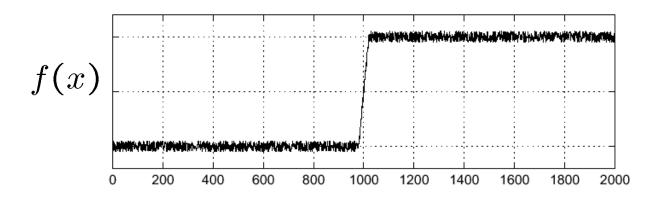

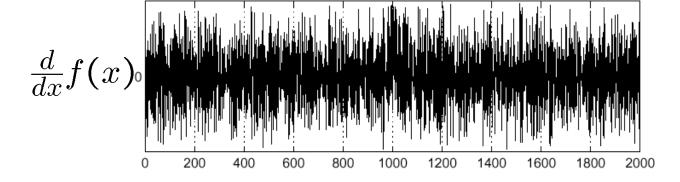

Where is the edge?

### Solution: smooth first

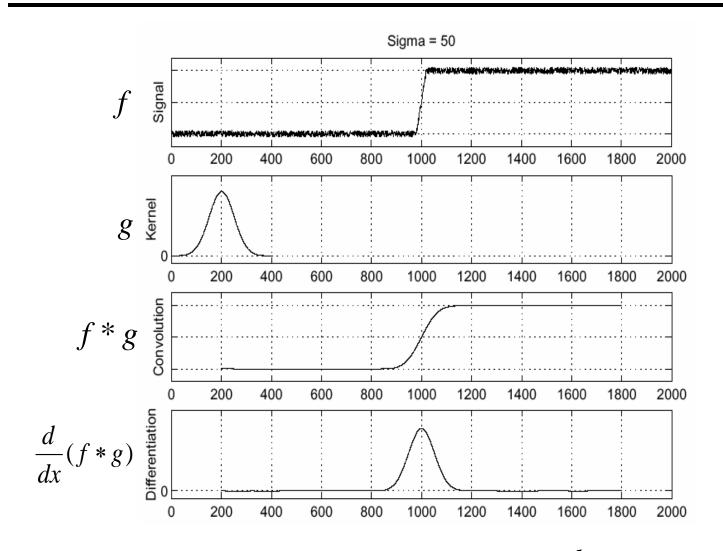

• To find edges, look for peaks in  $\frac{d}{dx}(f*g)$ 

Source: S. Seitz

#### Derivative theorem of convolution

$$\frac{\partial}{\partial x}(h \star f) = (\frac{\partial}{\partial x}h) \star f$$

This saves us one operation:

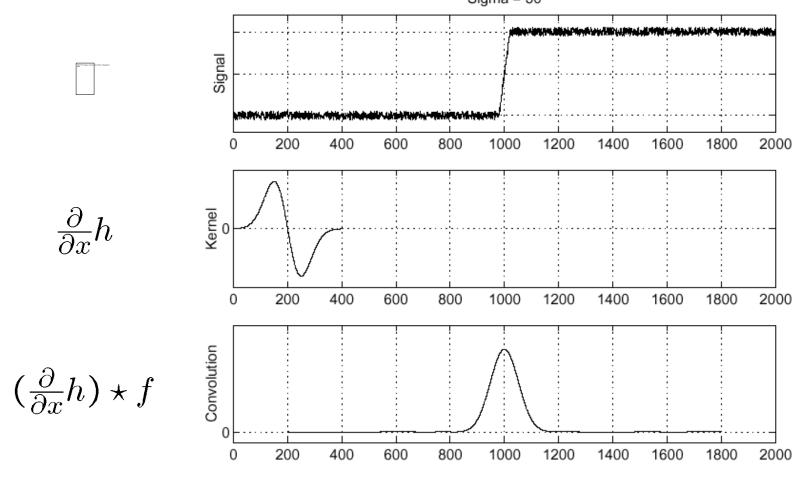

### Derivative of Gaussian filter

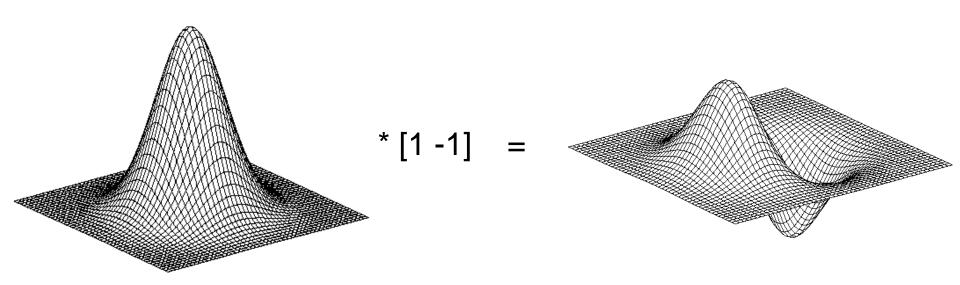

#### Derivative of Gaussian filter

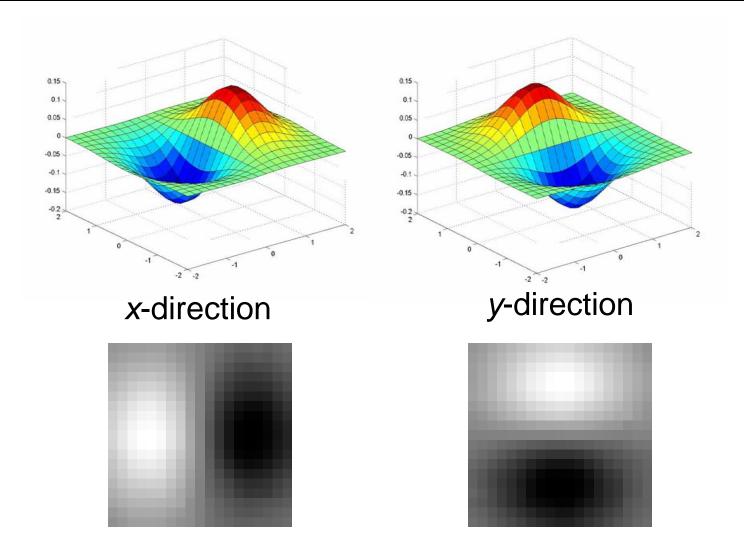

Which one finds horizontal/vertical edges?

# Example

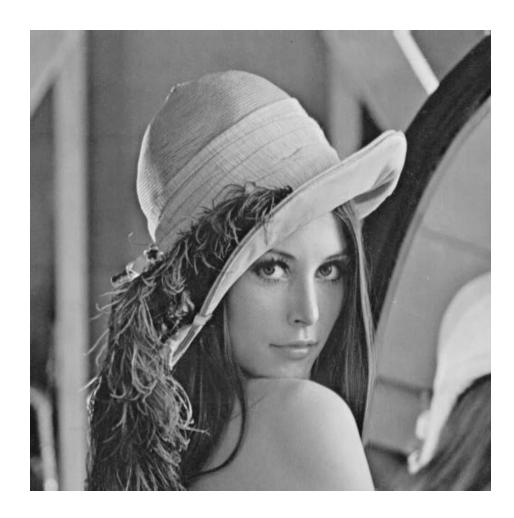

input image ("Lena")

## Compute Gradients (DoG)

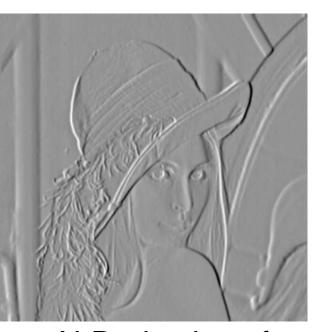

X-Derivative of Gaussian

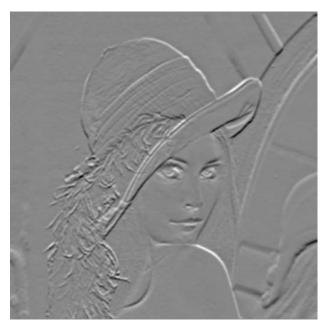

Y-Derivative of Gaussian

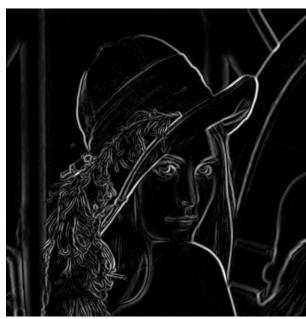

**Gradient Magnitude** 

### Get Orientation at Each Pixel

Threshold at minimum level Get orientation

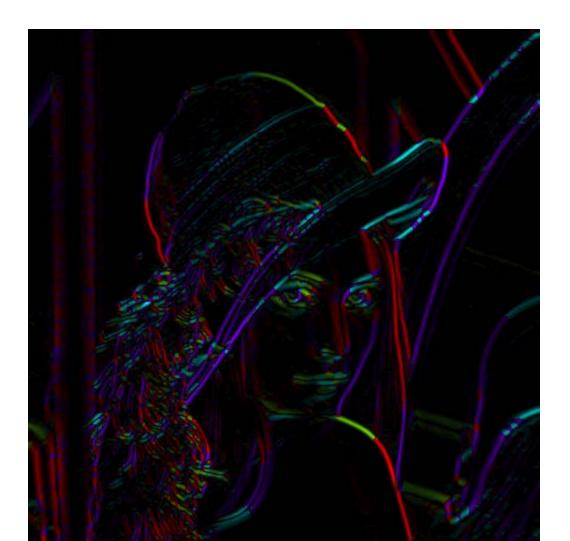

theta = atan2(-gy, gx)

#### MATLAB demo

```
im = im2double(imread(filemane));
g = fspecial('gaussian',15,2);
imagesc(g);
surfl(g);
gim = conv2(im, g, 'same');
imagesc(conv2(im,[-1 1],'same'));
imagesc(conv2(gim,[-1 1], 'same'));
dx = conv2(q, [-1 1], 'same');
Surfl(dx);
imagesc(conv2(im,dx,'same'));
```

### Practical matters

What is the size of the output?

MATLAB: filter2(g, f, shape) or conv2(g,f,shape)

- shape = 'full': output size is sum of sizes of f and g
- shape = 'same': output size is same as f
- shape = 'valid': output size is difference of sizes of f and g

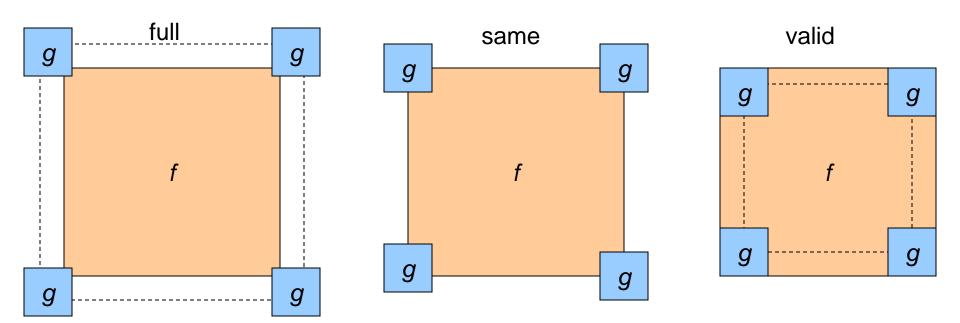

## **Practical matters**

### What about near the edge?

- the filter window falls off the edge of the image
- need to extrapolate
- methods:
  - clip filter (black)
  - wrap around
  - copy edge
  - reflect across edge

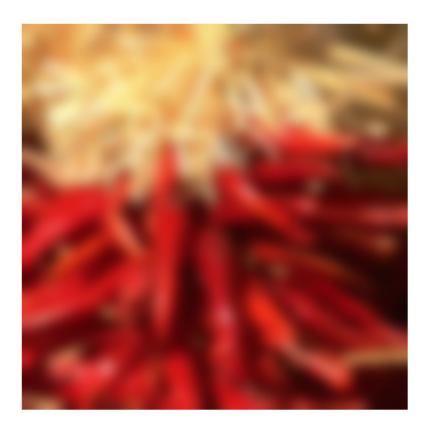

### Practical matters

methods (MATLAB):

- clip filter (black): imfilter(f, g, 0)

– wrap around: imfilter(f, g, 'circular')

- copy edge: imfilter(f, g, 'replicate')

– reflect across edge: imfilter(f, g, 'symmetric')

### Review: Smoothing vs. derivative filters

#### Smoothing filters

- Gaussian: remove "high-frequency" components;
   "low-pass" filter
- Can the values of a smoothing filter be negative?
- What should the values sum to?
  - One: constant regions are not affected by the filter

#### Derivative filters

- Derivatives of Gaussian
- Can the values of a derivative filter be negative?
- What should the values sum to?
  - **Zero:** no response in constant regions
- High absolute value at points of high contrast

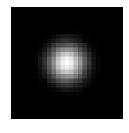

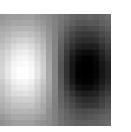

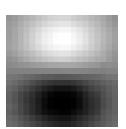

# Template matching

Goal: find **m** in image

Main challenge: What is a good similarity or distance measure between two patches?

- Correlation
- Zero-mean correlation
- Sum Square Difference
- Normalized Cross Correlation

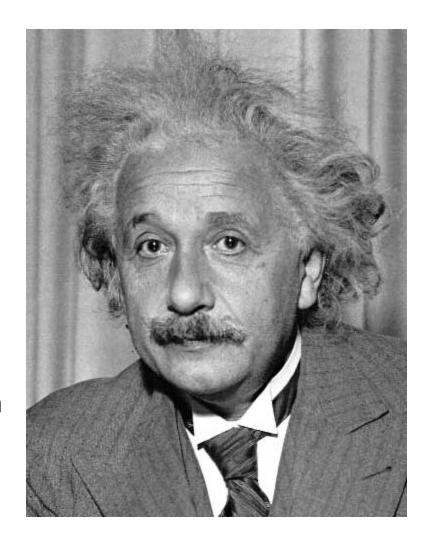

Goal: find in image

Method 0: filter the image with eye patch

 $h[m,n] = \sum g[k,l] f[m+k,n+l]$ 

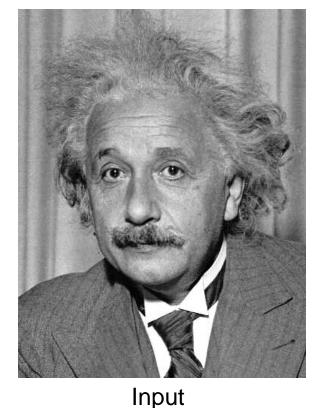

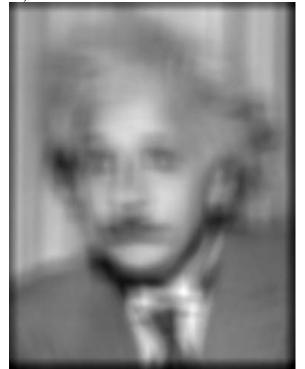

What went wrong?

f = image

g = filter

Filtered Image

Goal: find image

Method 1: filter the image with zero-mean eye

$$h[m,n] = \sum_{k,l} (f[k,l] - \bar{f}) (g[m+k,n+l])$$
mean of f

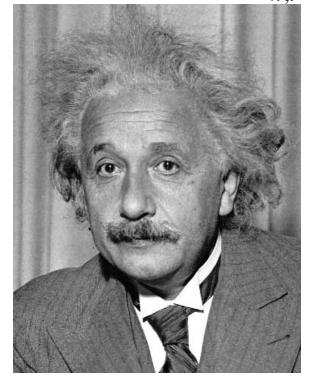

Input

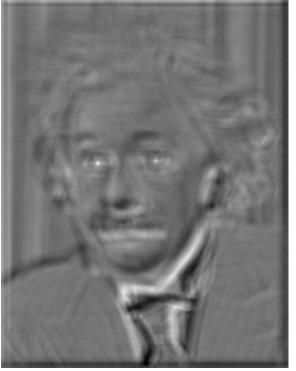

Filtered Image (scaled)

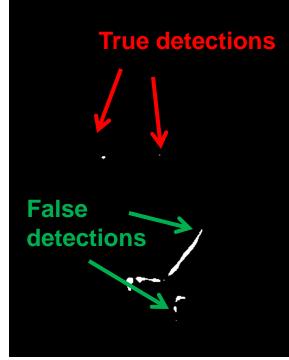

Thresholded Image

Goal: find image

Method 2: SSD

$$h[m,n] = \sum_{k,l} (g[k,l] - f[m+k,n+l])^{2}$$

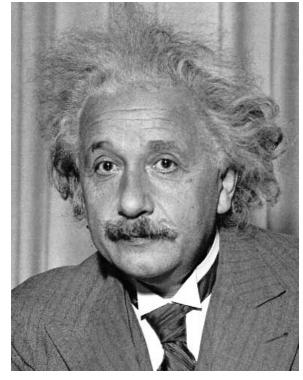

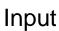

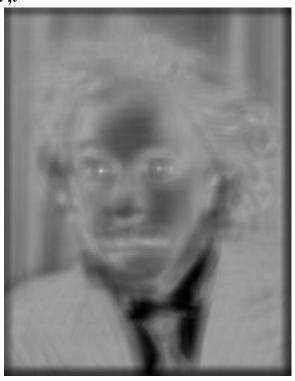

1- sqrt(SSD)

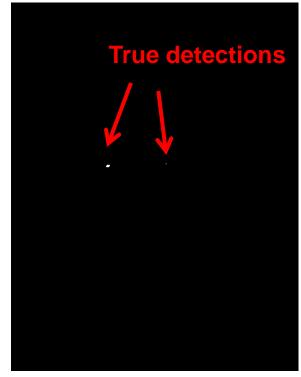

Thresholded Image

### Can SSD be implemented with linear filters?

$$h[m,n] = \sum_{k,l} (g[k,l] - f[m+k,n+l])^{2}$$

Goal: find image

What's the potential downside of SSD?

Method 2: SSD

$$h[m,n] = \sum_{k,l} (g[k,l] - f[m+k,n+l])^{2}$$

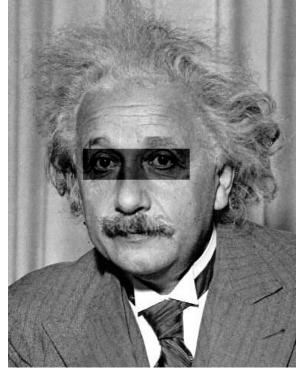

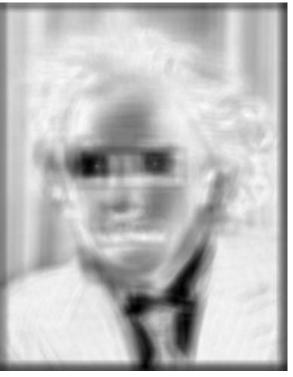

Input 1- sqrt(SSD)

Side by Derek Hoiem

Goal: find image

Method 3: Normalized cross-correlation

$$h[m,n] = \frac{\displaystyle\sum_{k,l} (g[k,l] - \overline{g})(f[m+k,n+l] - \overline{f}_{m,n})}{\displaystyle\left(\sum_{k,l} (g[k,l] - \overline{g})^2 \sum_{k,l} (f[m+k,n+l] - \overline{f}_{m,n})^2\right)^{0.5}}$$

Goal: find image

Method 3: Normalized cross-correlation

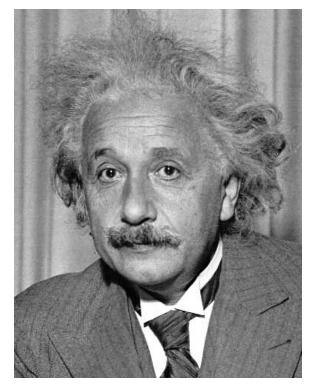

Input

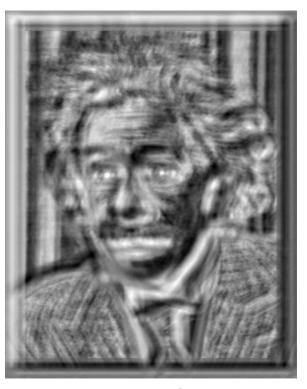

Normalized X-Correlation

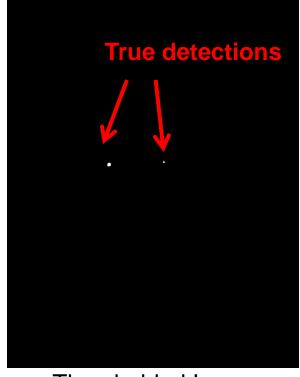

Thresholded Image

Goal: find image

Method 3: Normalized cross-correlation

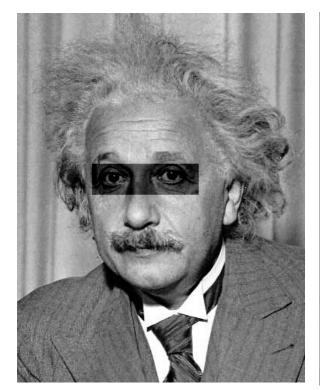

Input

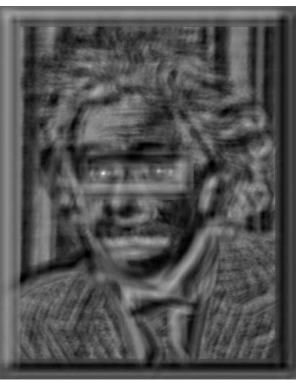

Normalized X-Correlation

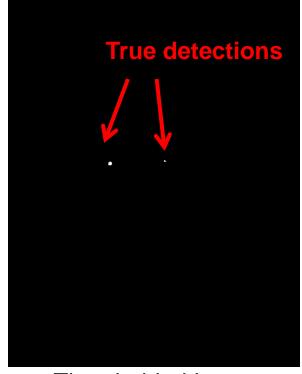

Thresholded Image

### Q: What is the best method to use?

- A: Depends
- Zero-mean filter: fastest but not a great matcher
- SSD: next fastest, sensitive to overall intensity
- Normalized cross-correlation: slowest, invariant to local average intensity and contrast